# **UNIVERSIDADE DE CAXIAS DO SUL ÁREA DO CONHECIMENTO DE CIÊNCIAS SOCIAIS CURSO DE CIÊNCIAS CONTÁBEIS**

**MORGANA LANER**

**ALTERAÇÃO DA ALÍQUOTA INTERNA DO ICMS NO RIO GRANDE DO SUL: UMA ANÁLISE DA COMPOSIÇÃO DE PREÇO DE VENDA DE UMA EMPRESA DO RAMO METALÚRGICO.**

**CAXIAS DO SUL**

**2017**

**UNIVERSIDADE DE CAXIAS DO SUL ÁREA DO CONHECIMENTO DE CIÊNCIAS SOCIAIS CURSO DE CIÊNCIAS CONTÁBEIS**

**MORGANA LANER**

## **ALTERAÇÃO DA ALIQUOTA INTERNA DO ICMS NO RIO GRANDE DO SUL: UMA ANÁLISE DA COMPOSIÇÃO DO PREÇO DE VENDA DE UMA EMPRESA DO RAMO METALÚRGICO.**

Projeto de Pesquisa de Monografia apresentado como requisito para a obtenção do Grau de Bacharel em Ciências Contábeis da Universidade de Caxias do Sul Orientador TCC I e TCCII: Prof. Dr. Fernando Luís Bertolla

### **CAXIAS DO SUL**

#### **MORGANA LANER**

## **ALTERAÇÃO DA ALIQUOTA INTERNA DO ICMS NO RIO GRANDE DO SUL: UMA ANÁLISE DA COMPOSIÇÃO DO PREÇO DE VENDA DE UMA EMPRESA DO RAMO METALÚRGICO.**

Monografia apresentada como requisito para a obtenção do Grau de Bacharel em Ciências Contábeis da Universidade de Caxias do Sul

Orientador TCCI e TCCII : Prof. Dr. Fernando Luís Bertolla

Aprovado (a) em \_\_\_\_/\_\_\_\_\_/\_\_\_\_\_\_

**Banca Examinadora:**

Presidente

--------------------------------------------------

Prof. Dr. Fernando Luís Bertolla Universidade de Caxias do Sul - UCS

Examinadores:

Prof. Ms. Eduardo Leites Universidade de Caxias do Sul - UCS

----------------------------------------------------------------------

----------------------------------------------------------------------

Prof. Ms. Sinara Jaroseski Universidade de Caxias do Sul - UCS

Dedico em especial, a minha família, que muito contribuiu para que este trabalho atingisse meus objetivos.

#### **AGRADECIMENTOS**

Agradeço primeiramente a Deus, por guiar meu caminho. Aos meus familiares e as minhas amigas Mari e Fátima pelo apoio, compreensão e ensinamentos, pois sem eles não chegaria até aqui, em especial ao meu esposo e ao meu filho, pela paciência durante a minha ausência. Agradeço também ao meu orientador, Prof. Dr. Fernando Luís Bertolla, pelos conhecimentos compartilhados, aos colegas da empresa Alpha S/A, pelo auxílio para a realização deste trabalho.

*"Há muitas coisas que só parecem impossíveis enquanto não tentamos fazê-las. "*

**André Gide**

#### **RESUMO**

No cenário atual de mercado, é fundamental conduzir meios eficazes de controle, porém, isso é um grande desafio para os gestores. Na necessidade da empresa estar presente no mercado de consumo, o conhecimento dos dados para formação do preço de venda dos produtos e serviços torna-se uma vantagem competitiva relevante para as organizações. Este trabalho teve por objetivo apresentar a influência da alteração do imposto ICMS no Rio Grande do Sul a partir da lei n° 14743/2015 e a importância da gestão de custos em uma empresa do ramo metalúrgico. Neste trabalho foi desenvolvido um estudo de caso onde se apresentou uma análise gerencial dos custos, através dos dados coletados na empresa Alpha S/A. Os procedimentos metodológicos utilizados foram estudo de caso com uma pesquisa exploratória e descritiva com abordagem qualitativa. Através de relatórios obtidos juntamente com os analistas da empresa, construiu-se planilhas eletrônicas, que compõe a base de dados desse estudo. Por meio da análise desses dados foram selecionados cinco produtos que representam maior faturamento no período de dezembro de 2015 e janeiro de 2016. Após o levantamento das informações fiscais e de custos desta amostra de produtos, foram realizados os cálculos do preço de venda destes itens nos dos dois períodos. Posteriormente foi realizado um comparativo do preço trabalhado com o projetado para janeiro de 2016, uma vez que a empresa optou por repassar somente 1,3746% de aumento no preço final, assim não incluindo o aumento total da alíquota do ICMS no *mark-up*. Conclui-se que com a decisão da empresa em não repassar o aumento de 3,4792% no preço final de venda, devido a fatores mercadológicos, impactou em uma perda na margem de lucro de 0,5982%. Mesmo com reflexo negativo na margem de lucro a empresa conseguiu aumentar sua receita no ano de 2016 em 30,8233%. Embora o mercado e a concorrência influenciem na formação do preço de venda, as empresas necessitam conhecer todos os custos envolvidos no processo e o real impacto que estes terão no produto final, preservando a rentabilidade do negócio.

**Palavras-chave**: Tributo. ICMS. Custo. Preço de Venda. *Mark-up*.

### **LISTA DE FIGURAS**

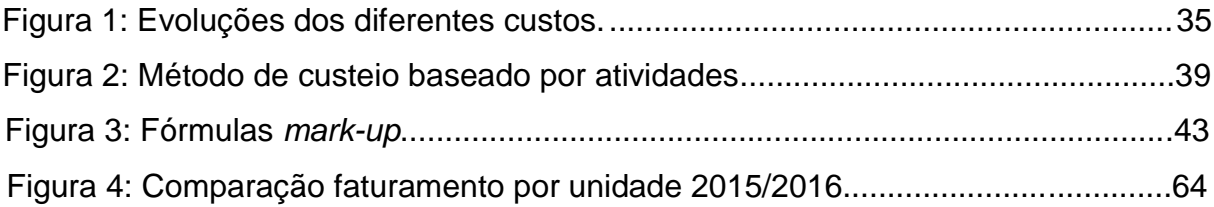

### **LISTA DE QUADROS**

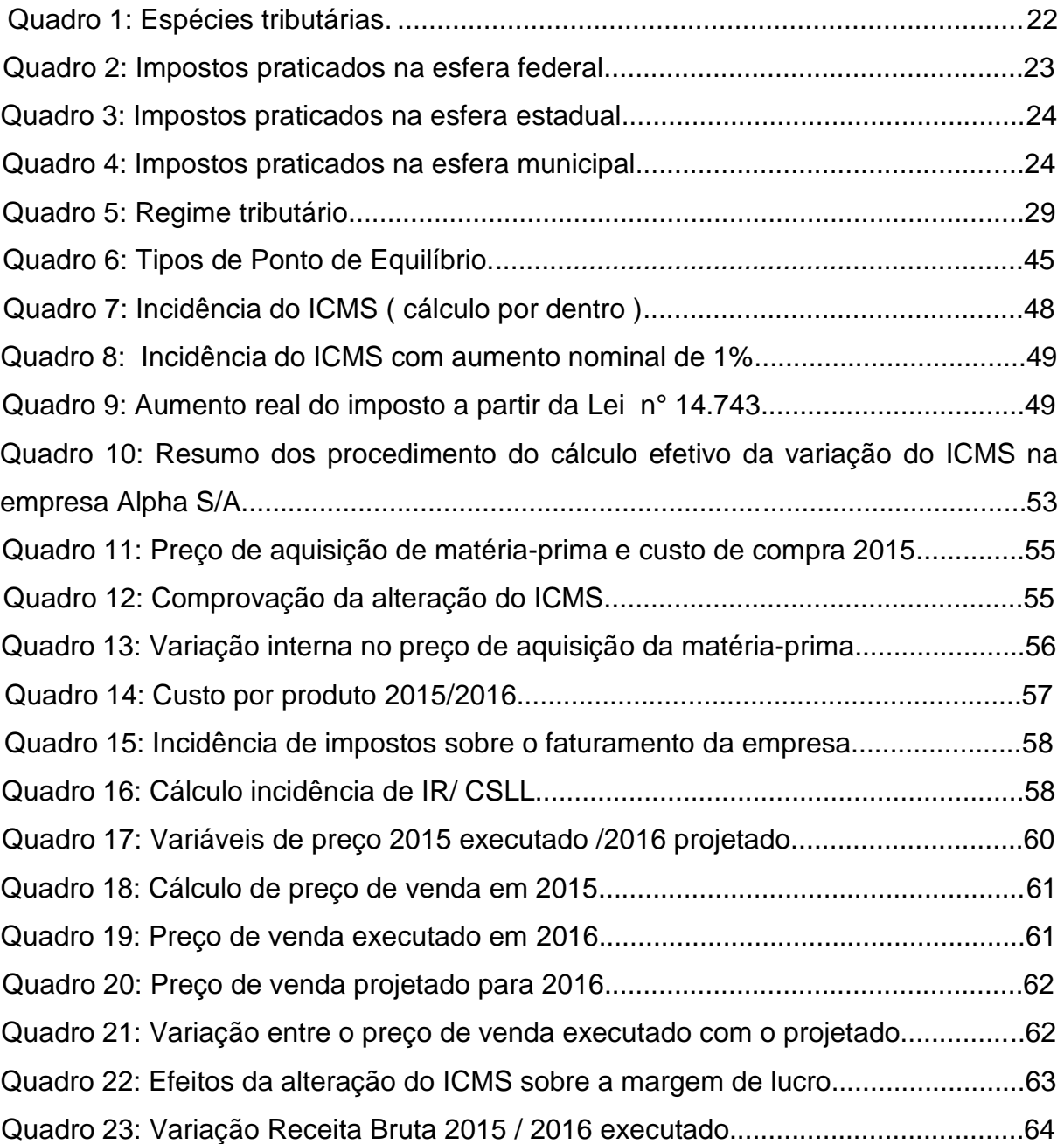

## **LISTA DE ABREVIATURAS**

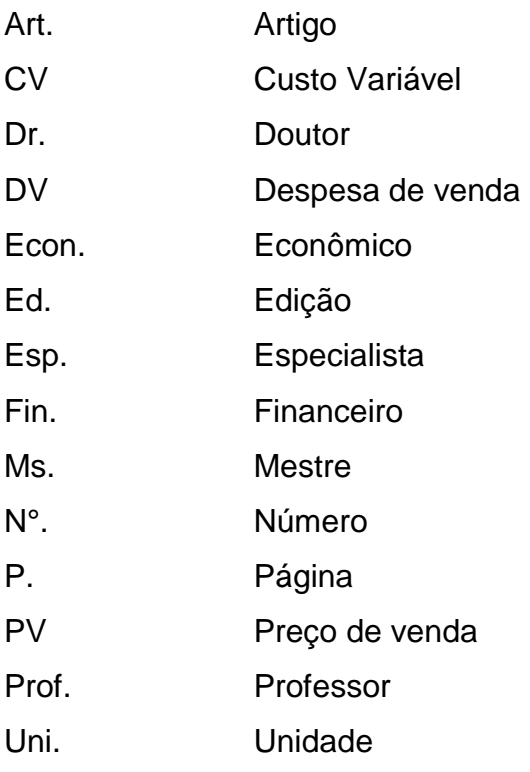

## **LISTA DE SIGLAS**

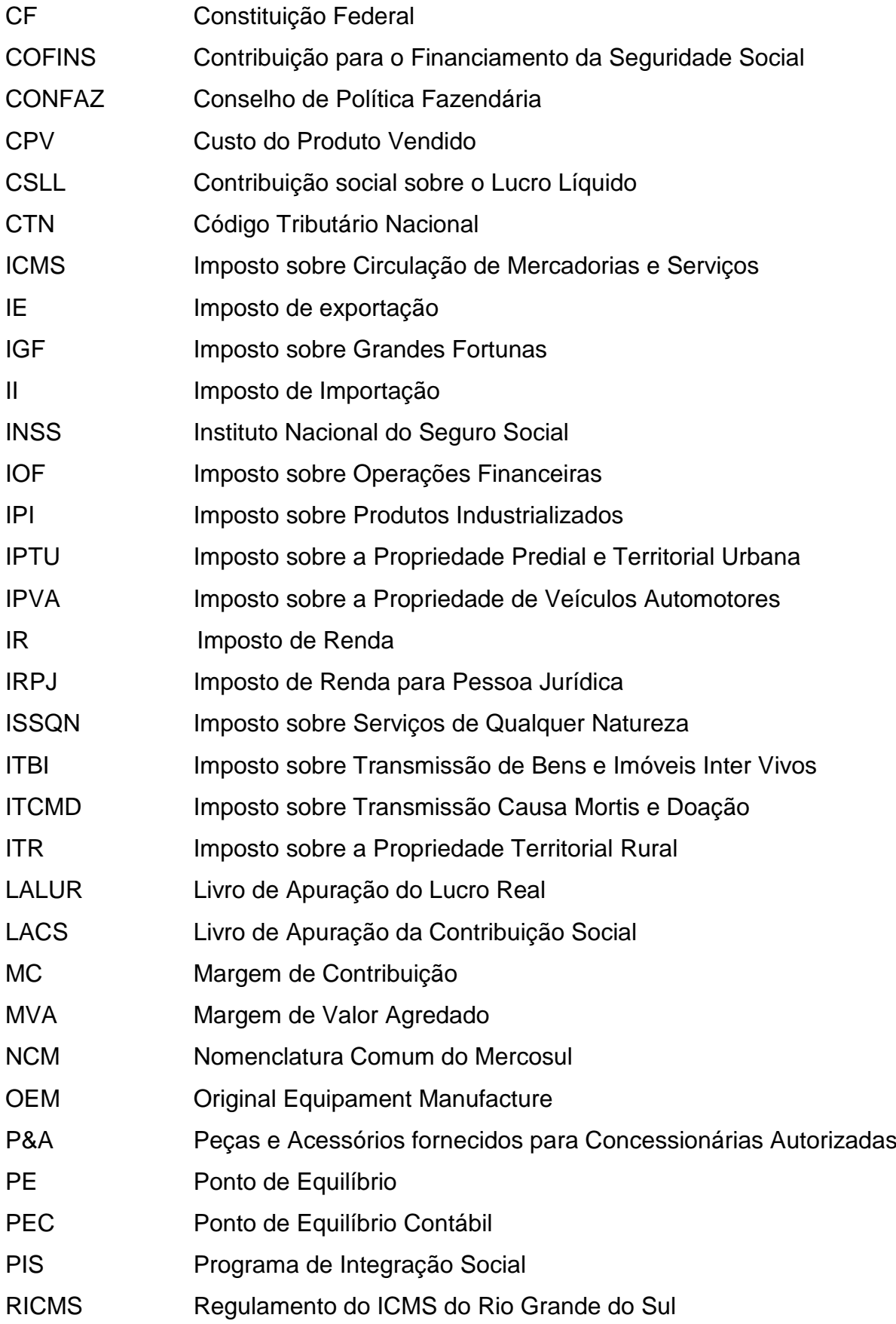

- RS Rio Grande do Sul
- S/A Sociedade Anônima
- ST Substituição Tributária
- TIPI Tabela de Incidência sobre produtos Industrializados
- UCS Universidade de Caxias do Sul

## **LISTA DE SÍMBOLOS**

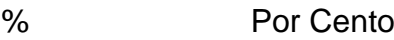

- R\$ Reais
- § Parágrafo

## **SUMÁRIO**

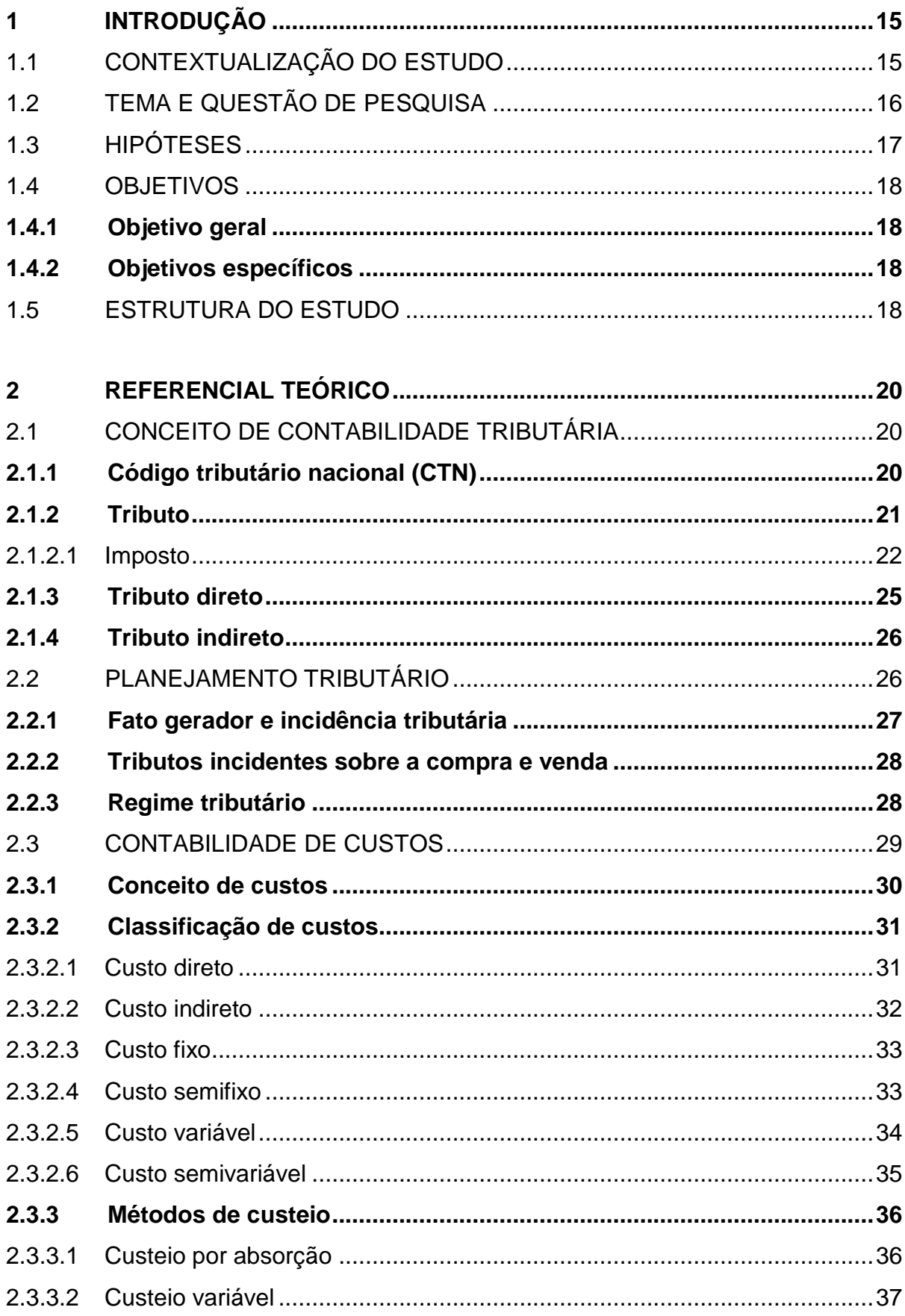

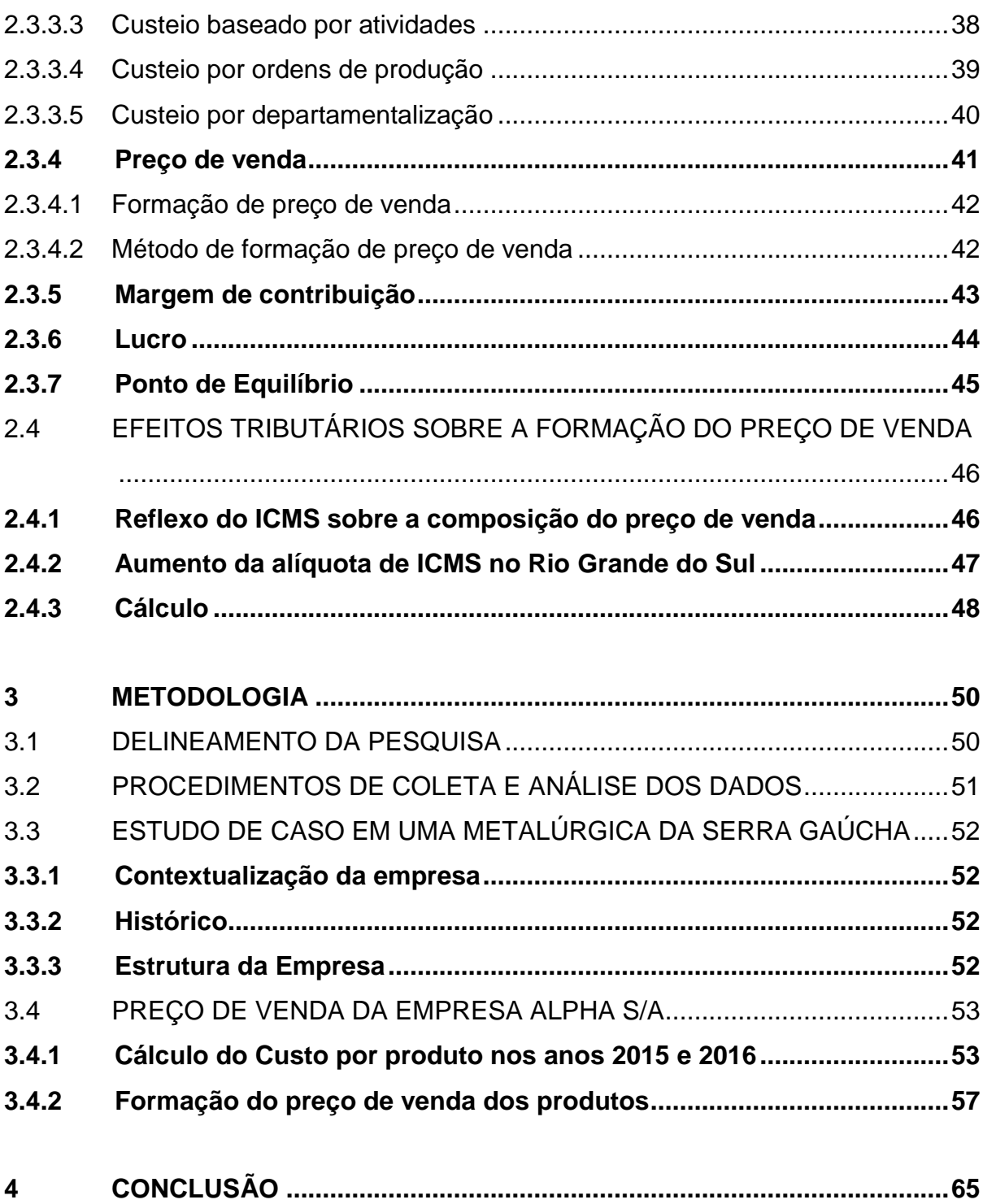

14

#### <span id="page-15-0"></span>**1 INTRODUÇÃO**

#### <span id="page-15-1"></span>1.1 CONTEXTUALIZAÇÃO DO ESTUDO

Kafruni (2015) disserta que, no Brasil o sistema tributário reflete sua expressividade monetária no mercado de consumo sobre o preço final dos produtos que absorve de forma intrínseca os impostos instituídos.

A constante mudança da legislação tributária enfatiza a importância da contabilidade como meio de gerir informações úteis para sócios e demais usuários. Segundo Oliveira L. (2015), a contabilidade é a ciência que estuda e pratica as funções de orientação, controle e registro dos atos e fatos econômicos, servindo como ferramenta de prestação de contas inclusive às autoridades responsáveis pela arrecadação dos tributos de uma nação ou região.

Na sociedade brasileira, as entidades com fins econômicos destinam parte dos seus recursos financeiros e econômicos para suprir exigências legais. Neste estudo, foram analisados os impactos causados pelas alterações do imposto estadual ICMS, (imposto sobre operações relativas à circulação de mercadorias e sobre prestações de serviços de transporte interestadual, intermunicipal e de comunicação).

Considerando que o desenvolvimento econômico da região nordeste do Rio Grande do Sul, destaca-se no ramo metalúrgico, verificou-se a necessidade de analisar o impacto que o ICMS exerce na composição do preço de venda de uma indústria tributada pelo lucro real com base nas alterações sucedidas pela Lei N° 14.743/2015.

O presente estudo de caso teve como objetivo apontar as alterações do ICMS no estado gaúcho no ano de 2016, identificando quais ações foram tomadas a partir das modificações do tributo na compra e venda de produtos.

Esta pesquisa permitiu verificar o impacto da alteração do ICMS sobre a composição de preço de venda, uma vez que para manter-se no mercado a organização opta por absorver parte do aumento e não repassar a sua totalidade ao cliente, assim como aponta Serra (2014).

A escolha deste tema surgiu da necessidade de mensurar os valores atribuídos às alterações do ICMS no estado gaúcho visto que internamente este tributo em alíquota nominal somou mais 1% para mercadorias e 5% para insumos conforme a Lei N° 14743/2015.

De acordo com Farina (2015), no Rio Grande do Sul, o aumento do ICMS foi apresentado como medida para manter o equilíbrio fiscal nos cofres públicos e cobrir o déficit financeiro, alavancando assim a receita líquida do estado.

Para o segmento metalúrgico do estado gaúcho, verifica-se que é relevante que a empresa tenha conhecimento sobre o impacto que os tributos, especificamente o ICMS, apresentam sobre a composição de um sistema de custos, e o posterior reflexo deste imposto na formação do preço de venda.

O tema utilizado para o desenvolvimento desta pesquisa serve como base para novas análises em outras organizações do segmento metalúrgico. Através dos resultados apontados buscou-se contribuir para o aprimoramento do processo gerencial da empresa utilizada para o desenvolvimento do estudo.

#### <span id="page-16-0"></span>1.2 TEMA E QUESTÃO DE PESQUISA

Atualmente no Brasil, parte dos recursos de uma empresa é destinada ao fisco, com o objetivo de pagar tributos e atender a obrigação principal ou acessória, conforme descrito no artigo 113° do CTN (Código Tributário Nacional):

> Art. 113°. A obrigação tributária é principal ou acessória. § 1º A obrigação principal surge com a ocorrência do fato gerador, tem por objeto o pagamento de tributo ou penalidade pecuniária e extingue-se juntamente com o crédito dela decorrente.

> § 2º A obrigação acessória decorrente da legislação tributária e tem por objeto as prestações, positivas ou negativas, nela previstas no interesse da arrecadação ou da fiscalização dos tributos.

> § 3º A obrigação acessória, pelo simples fato da sua inobservância, converte-se em obrigação principal relativamente à penalidade pecuniária.

Neste contexto, para que as empresas possam se manter no mercado acirrado e desenvolver suas atividades econômicas, faz-se necessário a busca por alternativas que as tornem mais competitivas e que permitam a otimização de seus resultados. Uma dessas alternativas está no planejamento tributário e gerenciamento dos custos.

Diante disso, a demanda, a oferta e a procura influenciam nos preços, e por este motivo, as organizações buscam adequar os seus custos a fim de não praticarem preços considerados acima do aceitável pelos consumidores. O ICMS como um tributo na esfera estadual pode ocasionar impactos na atividade de uma

empresa. Segundo Bruni e Famá (2012, p. 231) a apropriação do ICMS inspira atenção:

> Sua incidência ocorre sobre o preço de venda, sendo cobrado por dentro. Ou seja, no preço de venda do produto (base de cálculo) já se encontra embutido o valor do ICMS incidente. Assim, é preciso tomar cuidado, já que para incorporar o ICMS ao preço de venda é preciso dividir o valor sem o imposto por  $(1 - aliquota)$ .

Conforme citação acima se observa que a alteração de um imposto não reflete somente no setor fiscal, mas sim, gera reflexos em toda a organização.

Este estudo de caso objetivou verificar o impacto da alteração do ICMS no Rio Grande do Sul, partindo das demonstrações de resultado, a fim de abrir a composição do preço de venda de uma amostra de produtos que possuíram vendas registradas nos exercícios 2015 e 2016.

Neste contexto, definiu-se como delimitação do tema para pesquisa, analisar a composição do preço de venda com base nas alterações do ICMS de uma empresa do ramo metalúrgico no Rio Grande do Sul, avaliando se o aumento da alíquota interna foi absorvido ou repassado ao preço final dos produtos fabricados pela empresa.

Partindo da delimitação do tema de pesquisa apresentado, a questão de pesquisa para o estudo é: Qual a influência que a alíquota interna de ICMS exerce sobre a formação do preço de venda de uma indústria metalúrgica do Rio Grande do Sul?

A definição da questão de pesquisa, além de levar em consideração a delimitação do tema, procurou evidenciar quais são os impactos causados por um imposto estadual e se estes são significativos. Assim é necessário verificar as variáveis que compõem os custos, e a formação do preço de venda a fim de garantir a rentabilidade da empresa.

#### <span id="page-17-0"></span>1.3 HIPÓTESES

A empresa Alpha passou a partir de janeiro de 2016 a ter a incidência do aumento da alíquota interna do ICMS sob o preço da matéria-prima utilizada no processo de industrialização. Verificou-se o aumento real do imposto repassado pelos fornecedores e, se a empresa opta por absorver ou repassar ao cliente final a alteração afetando assim sua margem de lucro. A presente pesquisa buscou analisar qual a influência do ICMS sob a formação do preço de venda.

#### <span id="page-18-0"></span>1.4 OBJETIVOS

#### <span id="page-18-1"></span>**1.4.1 Objetivo geral**

Analisar qual a influência que a alíquota interna de ICMS exerce sobre a formação de preço de venda de uma indústria metalúrgica no Rio Grande do Sul.

#### <span id="page-18-2"></span>**1.4.2 Objetivos específicos**

- Realizar o levantamento bibliográfico relacionado à tributação nacional especificadamente com relação ao ICMS;

- Identificar a influência da alteração da alíquota do ICMS no preço do produto;

- Coletar dados sobre as variáveis que compõem o *mark-up (*marcador) aplicado sobre uma linha de produtos que possui vendas registradas nos anos 2015/2016 na empresa em estudo;

- Analisar a influência do aumento do ICMS em 2016 sobre o *mark-up* da empresa, a partir do preço de venda aplicado no ano de 2015.

#### <span id="page-18-3"></span>1.5 ESTRUTURA DO ESTUDO

No primeiro capítulo deste estudo apresentou-se a contextualização do tema enfatizando a necessidade da contabilidade para gerar informações e contribuir na tomada de decisão. Também foi apresentada a questão de pesquisa bem como os objetivos gerais e específicos deste estudo.

No segundo capítulo apresentou-se o referencial teórico, que analisou a tributação brasileira, apontando os impostos praticados na esfera federal, estadual e municipal apontando a base legal e o fato gerador de cada tributo. Após o estudo da tributação, foi explanado o assunto planejamento tributário, detalhando os regimes de enquadramento em prática no sistema brasileiro. Posteriormente analisou-se de forma mais específica os efeitos tributários sobre a formação de preço de venda,

citando o ICMS no impacto da composição dos valores que integram o preço final do produto.

No terceiro capítulo foi detalhada a metodologia em que esta pesquisa foi desenvolvida, sendo ela descritiva com abordagem qualitativa. Em seguida foi apresentado o delineamento da pesquisa e o procedimento de coleta de dados, evidenciando um estudo de caso em uma indústria metalúrgica.

No quarto capítulo, foram abordados os aspectos referentes ao perfil da empresa em estudo. O objetivo desse capítulo foi analisar o aumento do ICMS e seu impacto sobre o *mark-up* da empresa, a partir do preço de venda aplicado no ano de 2015. Além do sistema para formação dos preços, neste capítulo foi apresentado uma análise das consequências que as variações do ICMS causam no resultado.

Ao final, no quinto capítulo, foram citadas as considerações finais do estudo de caso, onde são apresentados os resultados obtidos juntamente com análise dos resultados encontrados concluindo os objetivos iniciais propostos.

#### <span id="page-20-0"></span>**2 REFERENCIAL TEÓRICO**

Neste capítulo será apresentada a fundamentação teórica com base na concepção de autores relativos a teorias e conceitos de Contabilidade Tributária, Planejamento Tributário e Contabilidade de Custos.

#### <span id="page-20-1"></span>2.1 CONCEITO DE CONTABILIDADE TRIBUTÁRIA

A Contabilidade Tributária é definida por Fabretti (2015) como "o ramo da contabilidade que tem por objetivo aplicar na prática conceitos, princípios e normas básicas da contabilidade e da legislação tributária, de forma simultânea e adequada"

Em relação às atribuições exercidas por esta ciência, Oliveira G., (2013), define que "Contabilidade Tributária tem como uma de suas funções o uso de regras e princípios próprios para interpretar e aplicar as normas legais provenientes da legislação tributária e apurar rigorosamente os proventos que devem ser tributados das empresas".

Conforme o mesmo autor, para a realização do controle tributário, é importante destacar que o objetivo da contabilidade tributária além de obedecer às normas e princípios contábeis é seguir a legislação tributária, realizando o registro contábil e a divulgação correta dos tributos que incidem em diversas etapas de atividade das empresas em determinado período.

Assuntos tributários são temas explanados na gestão dos negócios, uma vez que o adequado planejamento possui o objetivo de minimizar o ônus provocado pelos tributos.

#### <span id="page-20-2"></span>**2.1.1 Código tributário nacional (CTN)**

No Brasil o CTN é norteado pela Lei N° 5172, de 25 de outubro de 1966, e apresenta as normas gerais de direito tributário exigido pelo art. (artigo) 146°, inciso III da CF (Constituição Federal). Quando surgiu, o CTN era anunciado como um dos mais modernos sistemas tributários do mundo. Desde então o CTN tem sido recepcionado por todos os textos constitucionais como lei complementar em função da matéria de que trata, embora seja em sua origem uma lei formalmente ordinária.

O CTN é uma lei que orienta a correta aplicação e extensão dos tributos apontando os direitos e deveres dos contribuintes. Nela consta a aplicabilidade dos tributos, extensão, alcance, limites, direitos e deveres dos contribuintes, atuação dos agentes fiscalizadores e demais normas tributárias. É uma norma nacional, acima de todas as legislações tributárias de caráter federal, estadual e municipal, conforme aponta o art.1° da lei 5172 de 1966:

> Art. 1º. Esta Lei regula, com fundamento na Emenda Constitucional n. 18, de 1º de dezembro de 1965, o sistema tributário nacional e estabelece, com fundamento no artigo 5º, inciso XV, alínea b, da Constituição Federal, as normas gerais de direito tributário aplicáveis à União, aos Estados, ao Distrito Federal e aos Municípios, sem prejuízo da respectiva legislação complementar, supletiva ou regulamentar.

A aplicabilidade atual do CTN, sob a valia da Constituição de 1988 decorre do fenômeno, teoria ou princípio da recepção (art. 34, §5 do Ato das Disposições Constitucionais Transitórias).

#### <span id="page-21-0"></span>**2.1.2 Tributo**

O Código Tributário Nacional contribui para análise e entendimento do sistema tributário brasileiro sob a ótica jurídica e econômica. De forma geral, faz-se necessário, alguns conceitos sobre tributos. O art. 3º do CTN define tributo como:

> Art. 3º: Tributo é toda prestação pecuniária compulsória, em moeda ou cujo valor nela se possa exprimir, que não constitua sanção de ato ilícito, instituída em lei e cobrada mediante atividade administrativa plenamente vinculada.

Sendo assim, de acordo com este mesmo artigo, uma vez realizado o fato gerador estará o contribuinte ou responsável com a obrigação de recolher aos cofres públicos o respectivo valor do tributo.

De acordo com a legislação o termo tributo é identificado como gênero. Suas espécies dividem-se em: taxas, contribuições de melhoria, contribuições especiais, empréstimos compulsórios e impostos.

O quadro 1 apresenta as espécies de tributos adotados no Brasil, embasamento legal e fato gerador.

Quadro 1: Espécies tributárias

| Espécies de<br><b>Tributo</b>     | <b>Base legal</b>             | <b>Fato Gerador</b>                                                                                                    |
|-----------------------------------|-------------------------------|----------------------------------------------------------------------------------------------------|
| Taxas                             | Art. 77° - CTN                | O exercício de poder de polícia ou a<br>utilização, efetiva ou potencial, de serviço<br>público específico e divisível, prestado ao<br>contribuinte ou posto à sua disposição.                                                                                                    |
| Contribuições de<br>Melhoria      | Art. 81°e 145°-<br><b>CTN</b> | Este tributo serve para custear obras<br>públicas que resultem em valorização de<br>determinada região. Nesse sentido o que<br>gera o tributo não é execução da obra<br>melhoria<br>pública, mas<br>sim a<br>a<br>ser<br>agregada.                                                                           |
| Contribuições<br><b>Especiais</b> | Art.149 °- CF                 | Não possui fato gerador. Seu critério de<br>identificação baseia-se na finalidade da<br>criação do tributo sendo necessária a<br>vinculação da receita que deu causa a<br>sua origem.                                                                                                    |
| Empréstimos<br>Compulsórios       | Art.148°- CTN                 | As circunstâncias previstas na lei que<br>condicionam o exercício da competência<br>tributária da União. A receita deste<br>empréstimo é aplicada para custear as<br>despesas<br>decorrentes<br>calamidade<br>de<br>pública,<br>de<br>guerra<br>ou<br>no<br>caso<br>investimento público de caráter urgente. |
| Impostos                          | Art.16°- CTN                  | Tributo cujo fato gerador é uma situação<br>independente de<br>qualquer atividade<br>estatal, ou seja, o Estado não precisa<br>oferecer contraprestação de serviços ou<br>obras ao contribuinte.                                                                                                    |

Fonte: Adaptado pela autora segundo Duarte (2011), CF e CTN.

#### <span id="page-22-0"></span>2.1.2.1 Imposto

Os impostos são tributos, e seu encargo recai sobre o contribuinte caso tenha adquirido algum bem, ou que sua renda tenha alcançado um valor mínimo para contribuição. Conforme o Código Nacional Tributário, art. 16º denomina-se imposto como "o tributo cuja obrigação tem por fato gerador uma situação independente de qualquer atividade estatal específica, relativa ao contribuinte". Segundo Duarte (2011), os impostos têm características de tributos não vinculados, para cobrá-los o Estado não precisa oferecer contraprestação de serviços.

Destaca-se a divisão dos impostos em cumulativos ou não cumulativos. Um imposto cumulativo incide em todas as etapas da cadeia de circulação do bem, já o

imposto não cumulativo é aquele em que o valor pago na etapa anterior pode ser abatido na etapa subsequente.

Os impostos instituídos no Brasil são divididos em três esferas: federal, estadual e municipal. O quadro 2 apresenta os impostos incorridos no sistema brasileiro na esfera federal.

| <b>Ente</b><br>Federativo                                                     | Imposto                                                                                                    | <b>Sigla</b>                                              | <b>Fato Gerador</b>                                                                                                    |
|-------------------------------------------------------------------------------|----------------------------------------------------------------------------------------------------|-----------------------------------------------------------|----------------------------------------------------------------------------------------------------|
| sobre<br>Imposto<br>$\mathbf{I}$<br>Importação<br>de<br>produtos estrangeiros |                                                                                                    | Entrada de produto estrangeiro<br>em território nacional. |                                                                                                    |
|                                                                               | Imposto<br>sobre<br>exportação de produtos<br>nacionais<br>ou<br>nacionalizados                                          | IE.                                                       | Saída de produtos nacionais ou<br>nacionalizados para o território<br>estrangeiro.                                                                                                    |
|                                                                               | Imposto de renda                                                                                                    | IR.                                                       | Aquisição da<br>disponibilidade<br>econômica ou jurídica.                                                                                                    |
| União                                                                         | Imposto sobre produtos<br>industrializados                                                                               | P                                                         | desembaraço aduaneiro,<br>O<br>de<br>procedência<br>quando<br>estrangeira; a sua saída dos<br>estabelecimentos a que se refere<br>o parágrafo único do art. 51 e a<br>arrematação,<br>quando<br>sua<br>apreendido ou abandonado e<br>levado a leilão. |
|                                                                               | sobre<br>Imposto<br>operações de crédito,<br>câmbio, seguros,<br>ou<br>relativas a títulos<br>ou<br>valores mobiliários. | <b>IOF</b>                                                | Entrega do montante ou do valor<br>constitua<br>objeto<br>$\overline{O}$<br>que<br>da<br>obrigação, ou sua colocação à<br>disposição do interessado.                                                                                                  |
|                                                                               | Imposto sobre território<br>rural                                                                                        | <b>ITR</b>                                                | O fato gerador é a propriedade,<br>domicilio ou posse de qualquer<br>território rural.                                                                                                    |
|                                                                               | Imposto sobre Grandes<br>Fortunas                                                                                        | <b>IGF</b>                                                | Obtenção de grandes "fortunas",<br>porém até o momento o imposto<br>não foi instituído.                                                                                                    |

Quadro 2: Impostos praticados na esfera federal

Fonte: Adaptado pela autora segundo Duarte (2011), CF e CTN.

Os impostos de competência do estado representam a segunda maior parte de valores recolhidos em forma de tributos. A instituição e cobrança dos impostos estaduais podem ser feitas com a edição de lei estadual tendo por fundamento a Constituição Federal 1988 e o CTN. Os impostos estaduais recolhidos pelos 26 estados brasileiros e Distrito Federal, são apresentados no quadro 3.

| <b>Ente</b><br><b>Federativo</b> | Imposto                                                                                                    | <b>Sigla</b> | <b>Fato Gerador</b>                                                                                                    |
|----------------------------------|----------------------------------------------------------------------------------------------------|--------------|----------------------------------------------------------------------------------------------------|
|                                  | de<br>Imposto<br>Transmissão<br>Causa Mortis e<br>Doação                                                                                                    | <b>ITCMD</b> | Transmissão por morte ou por doação<br>de quaisquer bens ou direitos.                                                                                                    |
|                                  | Imposto sobre a<br>Propriedade de<br><b>Veículos</b><br>Automotores                                                                                                    | <b>IPVA</b>  | Propriedade de todo<br>qualquer<br>e<br>veículo automotor ao qual seja exigido<br>emplacamento.                                                                                             |
| Estado                           | Imposto<br>sobre<br>Operações<br><b>Relativas</b><br>à<br>Circulação<br>de<br><b>Mercadorias</b><br>e e<br>sobre Prestação<br>de Serviços de<br>Transporte<br>Interestadual<br>$\boldsymbol{\Theta}$<br>Intermunicipal<br>de comunicação | <b>ICMS</b>  | é<br>tributo<br>O<br>que gera o<br>fato<br>a<br>circularização de<br>mercadorias,<br>prestação de serviços de transporte<br>intermunicipal e interestadual e de<br>serviços de comunicação. |

Quadro 3: Impostos praticados na esfera estadual

Fonte: Adaptado pela autora segundo Duarte (2011), CF e CTN.

Em âmbito municipal, os tributos representam elementos fundamentais e possibilitam o gestor a financiar seu planejamento orçamentário*.* No quadro 4 demonstramos os tributos de competência dos municípios.

| <b>Ente</b><br>Federativo | <b>Imposto</b>                                                         | <b>Sigla</b> | <b>Fato Gerador</b>                                                                                                    |
|---------------------------|------------------------------------------------------------------------|--------------|----------------------------------------------------------------------------------------------------|
|                           | Imposto<br>sobre<br>a<br>propriedade<br>de<br>território urbano        | <b>IPTU</b>  | A propriedade de imóvel na zona<br>urbana do município                                                                                                |
| Município                 | Imposto<br>sobre<br>a<br>propriedade<br>de<br>território urbano        | <b>ITBI</b>  | A transmissão, por ato oneroso, de<br>imóveis, excluindo-se<br>bens<br>a<br>sucessão (causa mortis).                                                  |
|                           | sobre<br>Imposto<br>Transmissão<br>de<br>Bens e Imóveis Inter<br>Vivos | <b>ISSQN</b> | Constitui-se na prestação do serviço<br>previsto na Lei Complementar nº 116,<br>ainda que não se enquadre como<br>a atividade principal do prestador. |

Quadro 4: Impostos praticados na esfera municipal

Fonte: Adaptado pela autora segundo Duarte (2011), CF e CTN.

Neste cenário, ganha destaque os conceitos do Código Tributário Municipal de cada município que dispõe sobre a legislação de cada tributo.

Para o desenvolvimento desta pesquisa será destacado o tributo denominado imposto – ICMS. O ICMS é um imposto de competência dos Estados e Distrito Federal, teve sua instituição prevista no art. 155°, II, da Constituição Federal de 1988, e o fato que gera o tributo é a circularização de mercadorias, prestação de serviços de transporte intermunicipal e interestadual e de serviços de comunicação.

De acordo com Oliveira G., (2013), considera-se contribuinte de ICMS " qualquer pessoa, física ou jurídica, que realize, com habitualidade ou em volume que caracteriza intuito comercial, operações de circulação de mercadoria ou prestações de serviços de transporte interestadual e intermunicipal e de comunicação".

O ICMS está regido pela não cumulatividade, ou seja, o contribuinte deve recolher o imposto pela diferença entre o valor incidente no momento da venda e aquele pago ao fornecedor no momento da aquisição da mercadoria (OLIVEIRA G., 2013).

Os limites da alíquota são fixados pelo Senado Federal e suas reduções são condicionais à aprovação de todos os Estados mediante convênio aprovado pelo Conselho de Política Fazendária (CONFAZ) (DUARTE, 2011). O Regulamento de ICMS (RICMS), RS (Rio Grande do Sul), é estabelecido e atualizado por meio de decreto apresentado por cada Unidade de Federação Brasileira.

#### <span id="page-25-0"></span>**2.1.3 Tributo direto**

São intitulados como tributos diretos aqueles cuja carga econômica é suportada pelo contribuinte que é o sujeito passivo do tributo, ou seja, é o titular do fato jurídico tributário quem perante a lei deve assumir o fato gerador e pagar o tributo (FABRETTI, 2015).

Conforme Fabretti (2015), "tributos diretos são os que recaem definitivamente sobre o contribuinte que está direta e pessoalmente ligado ao fato gerador. Assim, a mesma pessoa é o contribuinte de fato e de direito", portanto a mesma pessoa que paga é a mesma que realiza o recolhimento aos cofres públicos.

Segundo o mesmo autor, o tributo direto recai sobre o contribuinte (pessoa física ou jurídica) de fato e a sua incidência ocorre sobre o patrimônio e sobre a renda. É viável destacar a partir dos conceitos apresentados que o tributo direto não é passível de transferência para terceiro, significando que o contribuinte recolhe aos

cofres públicos é o mesmo que arca com o ônus. Podemos tomar como exemplo de tributos diretos: IRPJ, CSLL e o IPTU.

#### <span id="page-26-0"></span>**2.1.4 Tributo indireto**

Para Duarte (2011), os tributos indiretos são aqueles em que o contribuinte de fato não é o mesmo que o de direito, em geral o Estado recebe do consumidor o imposto que já consta embutido no preço das mercadorias.

De acordo com Chieregato (2016), "impostos indiretos são aqueles que o contribuinte legal apenas recolhe o valor exigido na apuração, que é suportada de fato pelo consumidor final", portanto o tributo indireto é repassado ao preço do produto/serviço e o consumidor é o contribuinte de fato.

Nesta categoria de tributo existe a compensação do imposto pago na fase anterior, na compra de insumos para industrialização, por exemplo, em que não houver um mecanismo de escrituração, acaba-se gerando um efeito cascata até que o imposto acabe por ser pago pelo consumidor ou usuário final. Podemos tomar como exemplo de tributo indireto, o ICMS, PIS, COFINS e INSS.

#### <span id="page-26-1"></span>2.2 PLANEJAMENTO TRIBUTÁRIO

Para Fabretti (2015), "estudo feito preventivamente, ou seja, antes da realização do fato administrativo, pesquisando-se seus efeitos jurídicos e econômicos e as alternativas legais menos onerosas, denomina-se Planejamento Tributário".

Elaborar um planejamento tributário consiste em realizar uma pesquisa aplicada em uma determinada organização com o objetivo de alavancar os lucros e minimizar seus custos.

Segundo Bazzi (2015), "é a utilização de maneiras lícitas, sempre de acordo com o que determina a legislação tributária, para reduzir a carga tributária." De acordo com o mesmo autor, um bom gestor tributário deve:

a) Dominar as situações tributárias da empresa;

b) Ter gerenciamento do caixa para ter entendimento sobre o pagamento ou não dos tributos;

c) Identificar as despesas e provisões permitidas pela legislação tributária, aplicando as possíveis deduções no cálculo dos tributos;

d) Estar atendo as modificações na legislação tributária, aplicando-as as operações da organização;

e) Distinguir os benefícios e os incentivos concedidos e utilizar na prática de forma devida.

É viável destacar que o planejamento tributário dimensiona a carga de tributação e demais obrigações fiscais a que uma empresa está sujeita, bem como, serve de instrumento para reduzir os impactos da tributação no custo da atividade empresarial.

#### <span id="page-27-0"></span>**2.2.1 Fato gerador e incidência tributária**

O fato gerador do tributo é a ocorrência, em si, que traz consigo a exigência da respectiva obrigação tributária para com o contribuinte.

Conforme Duarte (2011) o fato gerador é uma situação ou evento previsto em lei que, quando ocorre, provoca o surgimento da obrigação tributária. Os artigos 114° e 115° do CTN definem fato gerador como:

> Art. 114°. Fato Gerador da obrigação principal é a situação definida em lei<br>como conecessária e suficiente à sua ocorrência. como necessária e suficiente à sua ocorrência. Art. 115°. Fato Gerador da obrigação acessória é qualquer situação que, na forma de legislação aplicável, impõe a prática ou a abstenção de ato que não configure obrigação principal.

O fato gerador é, assim, um ato que aconteceu de forma concreta, conforme Rezende (2013) o fato gerador é composto pela materialização de uma situação que está descrita em lei de forma prévia.

A incidência tributária acontece quando o fato gerador se realiza, ou seja, quando ocorrem atividades de comércio ou prestação de serviço. O tributo incide sobre o fato gerador e sua alíquota varia de acordo com a legislação tributária.

#### <span id="page-28-0"></span>**2.2.2 Tributos incidentes sobre a compra e venda**

Os tributos que incidem sobre a compra e venda são os que guardam proporcionalidade com preço de venda ou dos serviços, mesmo quando o respectivo montante integre esse preço. De acordo com Fabretti (2015):

> [...] o industrial transfere os tributos incidentes sobre o processo de industrialização para o preço de venda do produto. O comerciante adquire-o para a revenda, passando a denominá-lo, tecnicamente, mercadoria. Acrescenta ao valor pago na compra suas despesas operacionais, margem de lucro e os tributos incidentes sobre o processo de comercialização e os repassa para o preço de venda da mercadoria. O consumidor final, último elo da cadeia produção - circulação - consumo, ao pagar o preço da mercadoria, paga todos os tributos embutidos nesse preço. Não tendo a quem repassá-los, arca com todo o ônus tributário.

Estes tributos são considerados despesas operacionais, redutoras da Receita Bruta para fins de apuração da Receita Líquida, como por exemplo: ICMS, PIS (Programa de Integração Social, na parcela incidente sobre a Receita Bruta de Vendas e Serviços), II (imposto de importação), IE (imposto de exportação) e COFINS (Contribuição para o Financiamento da Seguridade Social).

#### <span id="page-28-1"></span>**2.2.3 Regime tributário**

Atualmente devido à amplitude na carga tributária, algumas empresas possuem dificuldade em gerenciar seus negócios.

Frente a isso, a escolha pelo regime tributário adequado traduz economia para as entidades, uma vez que será definida a forma de apuração e recolhimento dos impostos de maneira satisfatória.

Outra maneira para obter resultado satisfatório para a empresa é acompanhar o comportamento do mercado para se enquadrar de forma correta ao regime tributário. As empresas logo que constituídas ou quando iniciam o ano calendário, devem optar por uma das formas de enquadramento tributário.

Este enquadramento regrará toda a parte fiscal e tributária da empresa até que termine o ano, e se opte novamente pelo regime que achar mais adequado para o ano seguinte.

No Brasil, a legislação tributária apresenta os seguintes regimes de tributação que as empresas podem ser enquadradas: Simples Nacional, Lucro

Presumido, Lucro Real ou Lucro Arbitrado. O quadro 5 demonstra os regimes tributação:

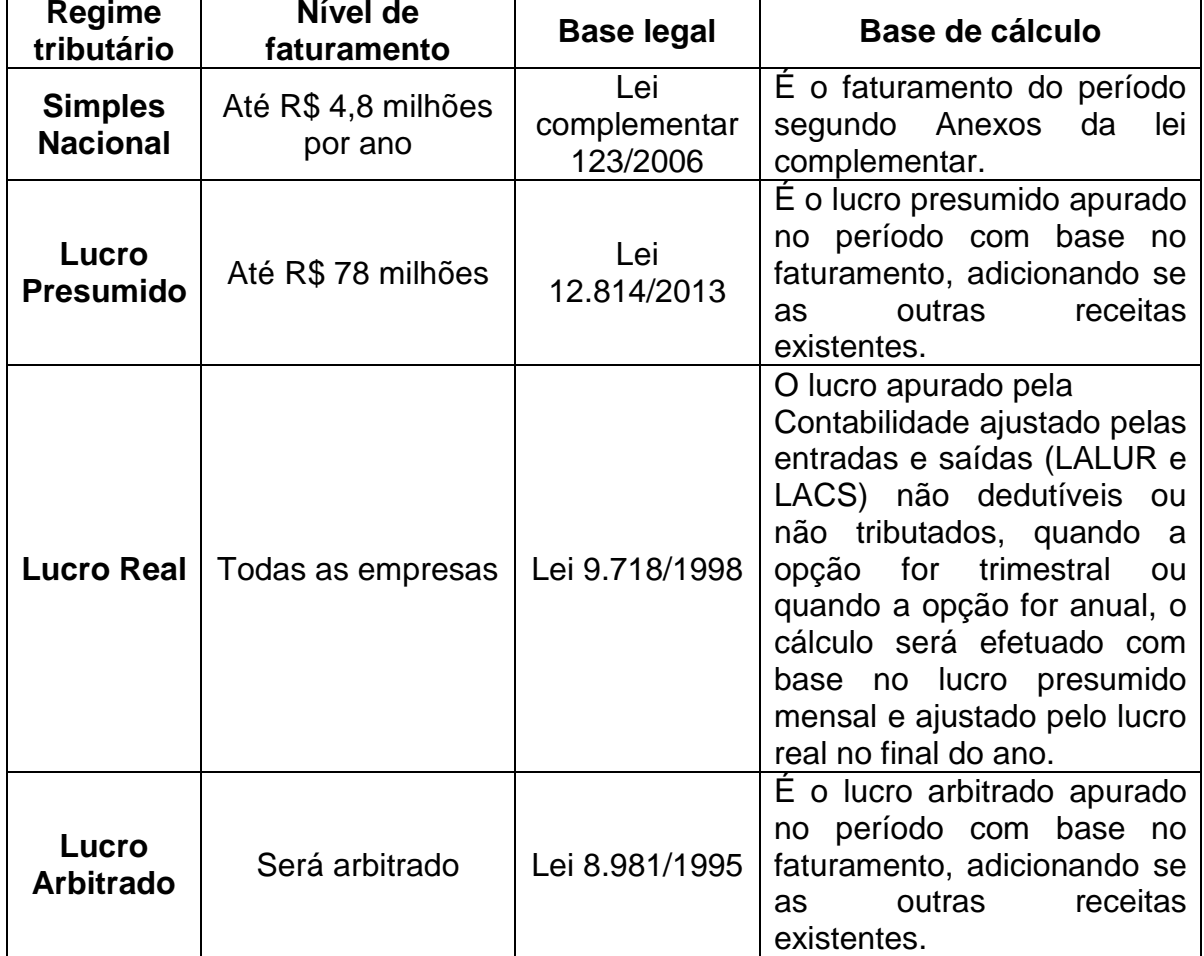

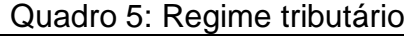

Fonte: Adaptado pela autora conforme Oliveira G., (2013), Bazzi (2015).

#### <span id="page-29-0"></span>2.3 CONTABILIDADE DE CUSTOS

A contabilidade de custos surgiu com empresas industriais, trazendo consigo o objetivo de calcular os custos dos produtos industrializados juntamente com a necessidade de ter um controle sobre os valores a serem atribuídos ao estoque. É possível dizer ainda:

> Com o advento das indústrias, tornou-se mais complexa a função do Contador que, para levantamento do balanço e apuração do resultado, não dispunha agora tão facilmente dos dados para poder atribuir valor aos estoques; seu valor de compras na empresa comercial estava agora substituído por uma série de valores pagos pelos fatores de produção utilizados. (MARTINS, 2010)

A partir desse momento, conforme aponta Padoveze (2014), a contabilidade, que havia desenvolvido excelentes metodologias e sistemas de informação para o ramo comercial, teve de desenvolver metodologias complementares para a gestão do setor industrial.

Os primeiros estudos sobre a contabilidade de custos possuíam como objetivo a avaliação dos estoques industriais e, consequentemente, do custo desses produtos quando vendidos, para enfim obter a informação sobre o lucro na venda dos produtos.

Atualmente, a contabilidade de custos, oferece aos gestores, informações precisas ao planejamento e controle, envolvendo as opções de produção, formação de preço e determinação do lucro criando a possibilidade de realizar conclusões sobre a rentabilidade e desempenho de diversas atividades desenvolvidas pela empresa, auxiliando de maneira expressiva na tomada de decisões.

Em detrimento a isso é válido apontar que, a avaliação dos estoques e a apuração do resultado econômico, por meio do controle de custos, criam condições para acompanhar o desempenho empresarial, vinculando a aplicação do ciclo da contabilidade de custos aos resultados preestabelecidos.

#### <span id="page-30-0"></span>**2.3.1 Conceito de custos**

Com o advento da globalização, empresas de diversos setores e segmentos buscam pela melhoria em sua postura empreendedora para manter-se no mercado de forma competitiva.

Segundo Axelsson e Fogelkvist (2011), o custo do produto é uma questão de equilíbrio entre causalidade, essencialidade e capacidade de gerenciamento. Para tanto é imprescindível gerenciar um negócio de forma a compreender não somente os custos envolvidos no processo fabril, mas também, ter conhecimento sobre o preço praticado no mercado em que a empresa atua.

De acordo com Martins (2010), o conhecimento dos custos é vital para conhecer o preço praticado em um determinado produto, analisar sua rentabilidade, e verificar se é possível reduzir os gastos incorridos.

Ribeiro (2013) define custo como sendo a soma dos gastos com bens e serviços aplicados ou consumidos na fabricação de outros bens, ou seja, o custo integra o produto e vai para o estoque aumentando o ativo circulante.

Portanto os custos são gastos utilizados para fabricar produtos ou prestar serviços, somente sendo reconhecidos no momento da utilização dos fatores de produção (bens e serviços), para a fabricação do produto ou execução do serviço.

Podemos citar como exemplo de custo: salários de pessoal da produção, matéria prima utilizada no processo produtivo, aluguéis e seguros da fábrica, entre outros.

#### <span id="page-31-0"></span>**2.3.2 Classificação de custos**

Dependendo da forma que são aplicados no controle de gestão, os custos podem ser classificados de diferentes maneiras. Podem estar dispostos quanto à apropriação ao produto fabricado e, quanto ao comportamento de cada atividade de acordo com o volume de produção. Seguindo este conceito, podem-se identificar os custos:

> 1- Quanto aos produtos fabricados: para que se apropriem os custos aos produtos, eles são classificados em custos diretos e custos indiretos. 2- Quanto ao comportamento em diferentes volumes de produção: para que os custos de diferentes volumes de produção sejam determinados, eles são classificados em custos fixos e custos variáveis. (MEGLIORINI, 2012)

E outras palavras, Bruni e Famá (2012), apontam que os custos são classificados quanto à forma de agregação aos produtos e quanto às alterações nos custos totais e unitários em relação a volumes de produção distintos.

Sendo assim destaca-se que a classificação adequada dos custos de uma empresa influencia de forma direta no processo de geração de resultados, produzindo dados, que subsidiem as atividades da administração, no processo de tomada de decisões e na gestão dos negócios da empresa.

<span id="page-31-1"></span>2.3.2.1 Custo direto

Os custos diretos são alocados diretamente aos produtos através de medidas de consumo, ou ainda, são materiais e fatores diretos utilizados na fabricação do produto ou serviço que variam de acordo com a quantidade fabricada. Sendo assim é presumível destacar:

Os Custos Diretos são os gastos fácil ou diretamente atribuíveis a cada produto fabricado no período. São aqueles custos que podem ser identificados com facilidade como apropriáveis a este ou àquele item produzido. Por suas características próprias e objetividade de identificação no produto pronto, esses gastos são atribuídos aos artigos produzidos por medições ou por controles individuais (como a ficha técnica), sem a necessidade de se recorrer a algum tipo de divisão ou rateio mais complexo. Essa categoria abrange, então, todos os custos efetuados exclusivamente com a fabricação do produto. (WERNKE, 2005).

De acordo com Bornia (2010), os custos diretos, são aqueles facilmente relacionados com as unidades de alocação de custos em um processo fabril.

Desta forma podemos destacar que este custo é perfeitamente mensurável e identificável ao produto sem que haja a necessidade de um critério de rateio para atribuição ao objeto custeado. Caso na cadeia produtiva não for fabricado determinado produto estes gastos não ocorrem. São exemplos de custos diretos: matéria-prima, mão de obra direta e material de embalagem.

<span id="page-32-0"></span>2.3.2.2 Custo indireto

Os custos indiretos de fabricação são os custos que não podem ser identificados de forma objetiva a um item especifico de custo ou a produto e serviço. São classificados como gastos indiretos e necessitam de um critério de rateio para que possam ser incorporados ao produto industrializado ou serviço prestado. Podese destacar também que:

> Custos Indiretos englobam os itens de custos em que há dificuldades de identificá-los às unidades de produtos fabricados no período. Nesses casos, a atribuição dos custos indiretos aos objetos acontece por intermédio de rateios, que consiste na divisão do montante de determinado tipo de custos entre produtos ou serviços utilizando um critério qualquer, como o volume fabricado por produto ou o tempo de fabricação consumido. (WERNKE, 2005).

Segundo Ribeiro (2015), compreendem os custos indiretos, os gastos com materiais, mão de obra e gastos gerais de fabricação, aplicados indiretamente na fabricação dos produtos. Assim são denominados, porque além de não integrarem os produtos, é inviável a identificação segura de suas quantidades e de seus valores em relação ao produto fabricado. Em razão do pequeno valor que representam em

relação ao custo total, tem cálculos e controles tão onerosos que é preferível tratálos como indiretos (RIBEIRO, 2015).

A impossibilidade de identificação dos gastos indiretos em relação aos produtos ocorre porque esse desembolso beneficia a fabricação de vários itens produtivos ao mesmo tempo. São exemplos de custos indiretos: salário dos gerentes, depreciação e iluminação da fábrica.

<span id="page-33-0"></span>2.3.2.3 Custo fixo

Os custos fixos são aqueles que independem do volume de produção do período, isto é, qualquer que seja a quantidade produzida esses custos não se alteram. Conforme Padoveze (2014) um custo é considerado fixo quando seu valor não se altera com as mudanças, para mais ou para menos, do volume produzido ou vendido dos produtos finais.

É presumível definir também custos fixos como:

[...]aqueles que decorrem da manutenção da estrutura produtiva da empresa, independendo da quantidade que venha a ser fabricada dentro do limite da capacidade instalada. Exemplo disso são o custo do aluguel e a depreciação. Assim, tomando como base o exemplo citado, independentemente de a fábrica produzir zero ou dez toneladas de produto, os custos fixos permanecerão os mesmos. (MEGLIORINI, 2012).

Apesar da nomenclatura, não se pode afirmar que estes custos jamais estarão sujeitos a qualquer modificação. Um exemplo clássico é o aluguel conforme o apontado acima, que pode sofrer reajustes em determinados momentos e ainda assim continuar pertencendo ao grupo dos custos fixos, já que tais reajustes não estarão relacionados às oscilações na produção da empresa.

É válido destacar também que o custo fixo faz parte da estrutura do negócio e necessita na maioria das vezes, de critérios de rateios determinados para sua alocação aos departamentos ou centros de custos.

<span id="page-33-1"></span>2.3.2.4 Custo semifixo

É classificado como custo semifixo aquele custo que é fixo até um determinado ponto, pois pode variar de tempo em tempo e tem seu valor total constante de acordo com o volume de produção. Para Bruni e Famá (2012), os custos semifixos "correspondem a custos que são fixos em determinado patamar, passando a ser variáveis quando esse patamar for excedido".

Megliorini (2012) destaca que se a demanda aumentar e a empresa decidir expandir sua capacidade de produção adquirindo novas máquinas, contratando novos funcionários, torna este custo em semifixo, porque após o aumento os custos permanecerão constantes nesse novo patamar.

Nessas condições para exemplificar estar definição toma-se a seguinte situação: para produzir até cinquenta mil peças é necessário apenas um supervisor, quando a necessidade de produção exceder as cinquenta mil peças, se fará necessário à contratação de dois supervisores. Assim o valor total da folha de pagamento dos supervisores de produção permanece o mesmo (fixo) até a contratação do segundo supervisor, portanto os custos semifixos são fixos até certa faixa de produção, mas que variam se há uma mudança nesta faixa.

#### <span id="page-34-0"></span>2.3.2.5 Custo variável

Os custos variáveis são aqueles que variam em função das quantidades produzidas. O valor deste custo altera de acordo com as variações do nível da atividade da empresa. Padoveze (2014) define custos variáveis da seguinte maneira:

> Tomando como referencial o volume de produção ou vendas, os custos variáveis são aqueles que, em cada alteração da quantidade produzida ou vendida, terão uma variação direta e proporcional em seu valor. Se a quantidade produzida aumentar, o custo aumentará na mesma proporção. Se a quantidade diminuir, o custo também diminuirá na mesma proporção.

Nesse sentido pode-se tomar como exemplo a matéria-prima. Se para fabricar uma cadeira é preciso 2 perfis de aço para produzir 100 cadeiras serão necessários 200 perfis de aço. Assim a quantidade de consumo de matéria-prima varia de acordo com a quantidade de produtos fabricados e por consequência alavanca o custo envolvido.

Ribeiro (2015), afirma que "os custos variáveis, por estarem vinculados ao volume produzido, são também denominados custos diretos", isso porque variam na mesma medida que a produção.

<span id="page-35-0"></span>Custos semivariáveis são aqueles que têm variação no valor total pelo volume de unidades produzidas e vendidas, mas não exatamente na mesma proporção.

De acordo com Bruni e Famá (2012), "custos semivariáveis são os elementos de custos que possuem, em seu valor, uma parcela fixa e outra variável, isto é, têm comportamento de custo fixo até certo momento e depois se comportam como custo variável". Para ilustrar, os custos fixos, variáveis, semifixos e semivariáveis especificados acima, apresenta-se a figura 1:

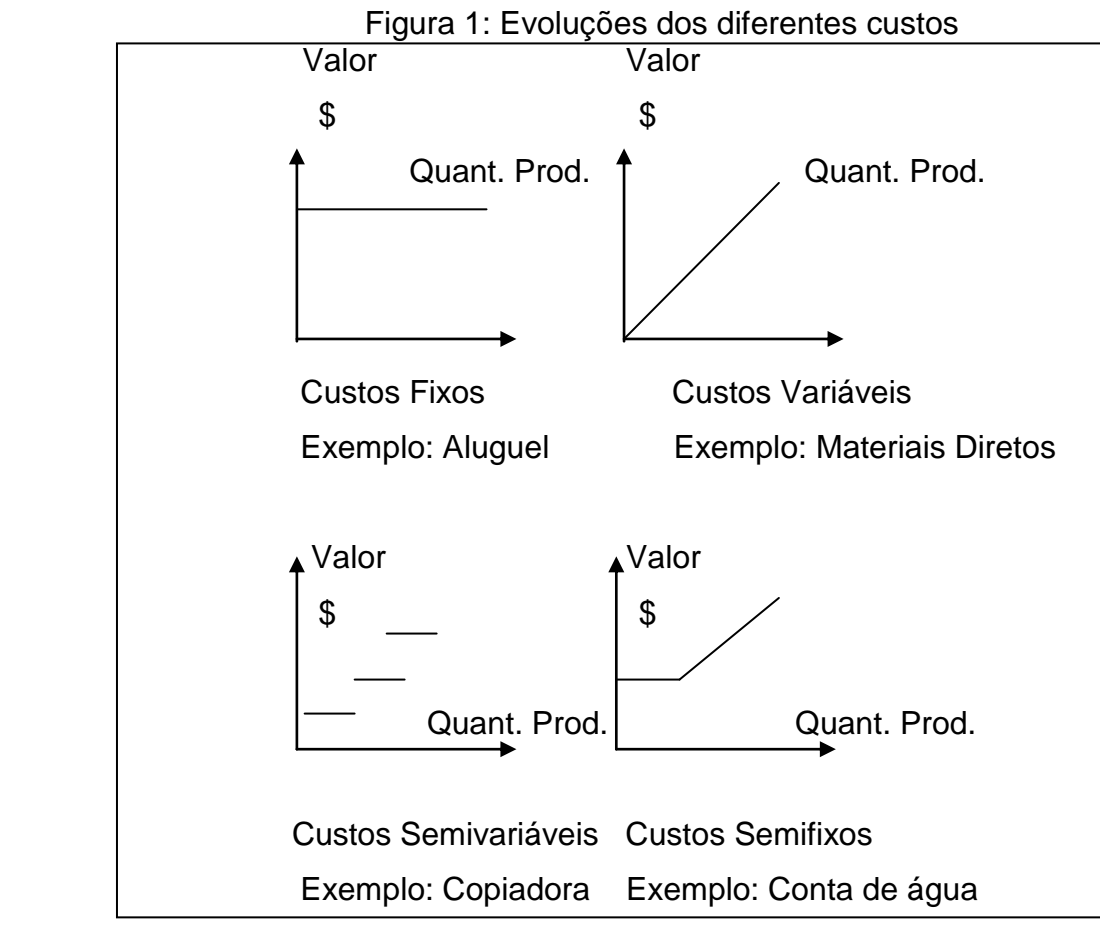

Fonte: Adaptado de Bruni e Famá (2012).

Ribeiro (2015) define custos semivariáveis como sendo os custos variáveis que possuem uma parcela fixa até determinado ponto.

É aceitável apontar o seguinte exemplo referente a este conceito: para o consumo de até 10.000 litros de água a empresa para uma taxa mínima fixa, porém
se a empresa consumir 13.000 litros da água será cobrado outra taxa pelo consumo efetivo (variável).

#### **2.3.3 Métodos de custeio**

A expressão método de custeio diz respeito à composição do valor de custo de um evento, atividade ou produto, ou seja, de uma entidade objeto de custeio de interesse do gestor (ROCHA, 2015).

Portanto para responder às diferentes demandas de informações de custos frente aos propósitos, a contabilidade mensura custos por meio dos métodos de custeio.

Os métodos de custeio definem como os dados devem ser processados para gerar a informação de custos, produzindo dados gerenciais para toda a organização, assim como define Silva e Lins (2014):

> A finalidade básica de todo sistema de custeio é prestar informações para a tomada de decisão, ou seja, fornecer instrumentos para que os usuários do sistema de custos possam obter informações confiáveis, relevantes e oportunas de forma a possibilitar a melhor condução das suas decisões.

Neste contexto esses métodos são utilizados para, entre muitas outras informações, determinar o valor dos objetos de custeio, reduzir custos e melhorar os processos, visando aumentar os lucros e diminuir os desperdícios e perdas. Para isso, a utilização de um sistema de custos adequado é indispensável para a empresa.

Para este estudo é expressivo apontar os principais métodos de custeio utilizados pelas organizações brasileiras: custeio por absorção, custeio variável, custeio baseado em atividades (ABC), custeio por ordens de produção e custeio por departamentalização.

Para este estudo será analisado apenas o Custeio variável e por absorção, este por último aceito pela legislação.

## 2.3.3.1 Custeio por absorção

O custeio por absorção consiste em considerar como custo de fabricação (ou de produção) todos os custos incorridos no processo de fabricação do período,

sejam eles diretos ou indiretos. Padoveze (2014) presume este método da seguinte forma:

> Como nos métodos de custeamento por absorção são utilizados os gastos indiretos fixos, que, por sua característica básica, não são identificáveis claramente nos produtos e serviços finais, há a necessidade de utilização de procedimentos de distribuição desses gastos aos produtos, por meio de algum critério a ser definido. O processo de distribuição de gastos indiretos fixos aos produtos e serviços finais é mais comumente denominado rateio, sendo utilizadas também as denominações alocação ou apropriação de custos indiretos aos produtos.

Em síntese no custeio variável os custos diretos são alocados de forma direta (são apontados os produtos causadores do custo), já os custos indiretos são atribuídos aos produtos através de rateio.

De acordo com Veiga e Santos (2016), mencionam que neste método de custeio os custos diretos são considerados de forma objetiva e os custos são apropriados por meio de taxas de rateio. Ainda de acordo com os mesmos autores, esse custo integra os estoques e somente são considerados CPV (Custo do Produto Vendido), quando a produção for efetivamente vendida.

O fisco exige que os custos ligados à produção sejam diretos ou indiretos se incorporem ao produto, por este motivo o custeio por absorção é o único método aceito pela legislação tributária.

2.3.3.2 Custeio variável

O método de custeio variável avalia os estoques, atribuindo a eles apenas e tão somente os custos variáveis de fabricação, sendo os custos fixos, descarregados diretamente como despesas do período.

Conforme cita Martins (2010), no custeio variável serão alocados aos produtos os custos variáveis, e os custos fixos serão discriminados separadamente sendo consideradas despesas do período, reconhecidos no resultado. Para os estoques são alocados os custos variáveis. Veiga e Santos (2016), citam:

> No sistema de custeio variável, o fluxo pode ser entendido como: mão de obra direta + materiais diretos + gastos gerais de fabricação, que resultam no custo do processo produtivo, adicionando os custos variáveis identificados. Os custos fixos e despesas fixas são considerados despesas no resultado do período.

Os custos fixos existem independentemente da quantidade produzida, e são necessários para a produção existir, porém não são custos ligados a um produto específico. Os custos fixos neste método são distribuídos aos produtos por critérios de rateio.

Pelo método de custeio variável, obtém-se a margem de contribuição de cada produto, que possibilita aos gestores utilizá-la como ferramenta auxiliar no processo decisório.

Megliorini (2012) aponta ainda que este custeio busca por inúmeras ações podendo ressalvar as seguintes:

a) Identificar os produtos que mais contribuem para a lucratividade da empresa;

b) Determinar os produtos que podem sofrer incentivo/redução nas vendas;

c) Identificar os produtos que proporcionam maior rentabilidade quando existem fatores que limitam a produção;

d) Definir os preços em ocasiões especiais (capacidade ociosa) e na negociação com cliente o limite de desconto permitido;

e) Decidir entre comprar e fabricar, apontando o nível mínimo de atividades para que o negócio seja rentável.

De acordo com o mesmo autor, o custeio variável é utilizado como ferramenta de análise gerencial, visando fornecer informações de maneira mais rápida. O fisco não admite uso deste custeio na demonstração de resultado e balanços avaliados, pois este método abandona os custos fixos e os trata como despesas.

2.3.3.3 Custeio baseado por atividades

O custeio baseado em atividades também é conhecido como *Activity Based Costing* (ABC), ou seja, método de Custeio ABC, procura reduzir as distorções dos custos indiretos de fabricação, voltando os custos para as atividades e não aos produtos.

Silva e Lins (2014) definem o objetivo do custeio baseado por atividades:

O ABC tem por objetivo fundamental revisar o método e a filosofia de se apropriarem os custos indiretos, buscando, através dos conceitos de rastreamento das atividades aos produtos, uma forma mais justa e objetiva de determinar os custos dos produtos e serviços.

Veiga e Santos (2016), discorrem ainda que, "este método de custeio analisa os custos indiretos, identificando quais são os seus geradores de custos, alocandoos conforme cada atividade".

O primeiro passo, para montar um custeio baseado por atividades é identificar as atividades relevantes dentro de cada departamento e posteriormente identificar o direcionado das atividades que é a verdadeira causa do custo acontecer. Neste ponto este método presume que não é o produto que determina o custo e sim a atividade pelo direcionador, assim como Izidoro (2016), demonstra na figura 2:

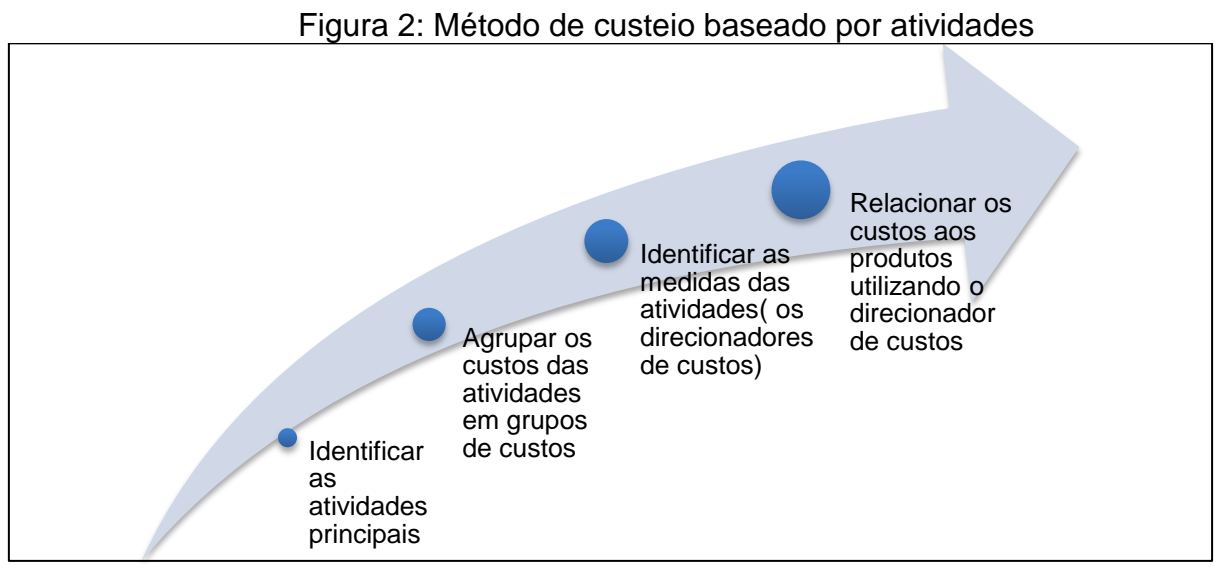

Fonte: Adaptado de Izidoro (2016).

Este método de custeio possibilita para a gestão, uma visão gerencial profunda de cada produto, pois incorpora avaliações e gastos que ultrapassam a área de produção. Nesse sentido, os gestores perceberam que atividades não produtivas necessitam de acompanhamento e avaliação tanto quanto aquelas efetivamente produtivas.

### 2.3.3.4 Custeio por ordens de produção

Com base nos diversos processos produtivos das empresas, diferentes são os sistemas de acumulação de custos empregados. O custeio por ordem de produção é um sistema no qual cada elemento do custo é acumulado de forma separada, de acordo com as ordens especificas de produção, emitidas pela fábrica.

Quando a produção de determinada organização tem o processamento de seus produtos com a mesma característica, trata-se de produção por processo, e a soma das ordens de produção em aberto representa o estoque de produtos em processo total (BRUNI E FAMÁ, 2012).

Para este sistema os custos são acumulados e separados em cada ordem de produção até o momento em que a ordem for encerrada. Caso o exercício terminar e o produto não estiver pronto, o saldo da ordem de produção será classificado na conta produtos em processo. No exercício subsequente quando a ordem estiver concluída poderá ser realizada a transferência do saldo para a conta estoque de produtos acabados ou caso o produto fora vendido e entregue para a conta custo dos produtos vendidos.

Nesse aspecto, vale ressaltar que a empresa pode relacionar a renda obtida em uma ordem de produção com os custos realizados na produção.

#### 2.3.3.5 Custeio por departamentalização

Os departamentos são repartições que existem dentro das empresas. O objetivo este método de custeio é de o produto não carregar o custo do departamento que o produto não passou. Silva e Lins (2014) definem departamentalização como o "sistema de custeamento em que os custos são identificados primeiramente nos departamentos e transferidos numa segunda etapa aos produtos mediante um critério de rateio definido".

Para Ribeiro (2015), na maioria das vezes um departamento é uma unidade mínima administrativa é um centro de custo, ou seja, nele são acumulados os custos indiretos para posterior alocação aos produtos eu a outros departamentos (serviços).

> O mecanismo é como segue: inicialmente identificam-se todos os Custos Indiretos gerados em cada departamento, acumulando-os nos respectivos centros de custos. Em seguida, os custos acumulados nos departamentos de serviços serão transferidos para outros departamentos de serviços e/ou para os departamentos de produção. Depois que todos os Custos Indiretos estiverem devidamente alocados nos departamentos de produção, eles serão transferidos aos produtos (RIBEIRO, 2015).

O método de custeio por departamentalização é vantajoso quanto aos controles internos, pois auxilia na redução de problemas de rateio existentes nas empresas de grande porte.

### **2.3.4 Preço de venda**

Em um mercado cada vez mais competitivo e diante de variáveis como o alto grau de concorrência a geração de informações detalhadas e precisas torna-se indispensável no auxílio na tomada de decisões.

Muitas vezes as empresas praticam preços com prejuízo para se manterem no mercado ou impulsionar a venda de determinado produto. Para tanto, segundo Lorentz (2015), é necessária à correta análise da formação de preço de venda, fator importante para a sobrevivência de qualquer empreendimento. Para Veiga e Santos (2016):

> O objetivo da formação do preço é obter um valor de venda suficiente para cobrir todos os custos e despesas envolvidos, e poder direcionar o lucro desejado. Deve-se considerar também o retorno do investimento realizado, a competitividade, a missão empresarial, a sobrevivencia da entidade, a elasticidade do mercado, bem como a fixação da marca, estágios do ciclo de vida do produto e a competitividade diante de seus principais concorrentes.

Através do preço é possível equilibrar a oferta e a procura dos produtos, cativar clientes e obter lucro. Em algumas empresas o preço de venda é determinado pelo mercado, possibilitando a demonstração de definição de preço pela seguinte equação, conforme demonstra Bornia (2010):

$$
LUCRO = PREÇO - CUSTO
$$

Para definir a equação acima Bornia (2010) explica que "nesse caso, o lucro é função do preço de venda fixado pelo mercado e o custo que a empresa consegue atingir", portanto neste caso a criação de programas de redução, controle de custos e desperdícios a partir do momento em que o preço começa a ser reduzido. É relevante apontar ainda que aspectos como prazo de recebimento de clientes, para pagamento de fornecedor, impostos, concorrência devem ser considerados na analise para a formação do preço de venda.

#### 2.3.4.1 Formação de preço de venda

Habitualmente as empresas recorrem a enfoques práticos para estabelecer preços que lhes tragam o retorno desejado, utilizando estes preços e comparandoos à realidade do mercado. O método adequado para formar ou analisar o preço de venda é o que melhor se adéqua às necessidades expostas pela empresa bem como experiência profissional do gestor. Sardinha (1995) acrescenta:

> A decisão de preço sempre terá a dicotomia: desejo do mercado consumidor versus demanda dos investidores. O mercado consumidor sempre deseja pagar o menor preço possível pelo melhor produto, enquanto o sonho do investidor é obter o maior retorno ao menor risco.

De acordo com Schier (2005), para efetuar uma análise de formação do preço de venda de um produto, faz-se necessário conhecer o tipo de mercado em que se quer atuar ou está atuando. Segundo palavras do mesmo autor, há fatores que influenciam na composição do preço final dos produtos ou serviços, sendo que o grau de interferência de cada fator varia ao longo do tempo, como por exemplo, a concorrência que deve ser estudada em determinados períodos.

Para Bruni e Famá (2012), o objetivo da formação de preço de venda proporciona em longo prazo maior lucratividade, maximiza a participação da empresa no mercado e valoriza a capacidade produtiva, evitando ociosidade e desperdícios operacionais.

#### 2.3.4.2 Método de formação de preço de venda

Os preços podem ser formados com base nos custos, no mercado ou em uma combinação de ambos. Para calcular o preço com base nos custos, um ponto de partida é estabelecido e o custo do bem ou serviço é apurado por meio de um método de custeio. Sobre o custo, adiciona-se o *mark-up* que estima cobrir os demais gastos, como os tributos e comissões dos vendedores e além do lucro desejado pelos administradores (MARTINS, 2003).

Para o desenvolvimento deste estudo, estará sendo utilizado o método *mark-up* que contribuirá favoravelmente na determinação de preços compatíveis com as necessidades da empresa em estudo. Segundo Lorentz (2015), " metodologia dominante de formação de preços consiste na aplicação de um percentual (*mark-up* ou taxa de marcação), sobre o custo de produção ou operação'' Ainda segundo o mesmo autor para o cálculo do *mark-up* são inseridos todos os fatores que se deseja cobrar no preço de venda em forma de percentuais.

Para se calcular o *mark-up* existem duas maneiras conforme apontam Bruni e Famá (2012), "[...] multiplicador - mais usual, representa por quanto devem ser multiplicados os custos variáveis para se obter o preço de venda a praticar; e divisormenos usual, representa percentualmente o custo variável em relação ao preço de venda". O *mark-up* multiplicador e o divisor podem ser definidos pelas fórmulas descritas na figura 3.

Figura 3: Fórmulas do *mark-up*

| Multiplicador: Mark-up = Preço de Venda<br>Custo Variável | Mark-up =<br>ou<br>1- Soma Taxas Percentuais |
|-----------------------------------------------------------|----------------------------------------------|
| Divisor: Mark-up = Custo Variável<br>Preço de Venda       | ou Mark-up = 1- Soma Taxas Percentuais       |

Fonte: Adaptado de Bruni e Famá (2012).

Podemos então definir que *mark-up* é um percentual aplicado sobre os custos de forma que cubra as despesas administrativas, de vendas, financeiras, impostos e contribuições a fim de obter uma margem de lucro.

### **2.3.5 Margem de contribuição**

Conforme Megliorini (2012), a margem de contribuição "[...] é o montante do preço de venda de um produto depois da dedução de seus custos e despesas variáveis".

A margem de contribuição pode ser entendida como parcela do preço de venda que ultrapassa os custos e despesas variáveis e que nome) para a absorção dos custos fixos e, ainda, para formar o lucro conforme afirmam Crepaldi e Crepaldi (2014). A variável da margem de contribuição pode ser obtida através da fórmula:

$$
MC = PV - CV - DV
$$

Na fórmula citada, MC representa a margem de contribuição, PV é o preço de venda, CV é a soma dos custos variáveis e DV é a soma das despesas variáveis. Para Lorentz (2015):

> A margem de contribuição torna mais viável a potencialidade de cada produto. Quanto maior a margem de contribuição de um produto, mais ela contribui para cobrir os gastos fixos (custos e despesas) e formar o lucro propriamente dito.

De acordo com Martins (2010), devem-se tomar alguns cuidados ao se trabalhar com a variável margem de contribuição como o fator limitante de produção, aonde o mais rentável será o produto que tiver a maior margem de contribuição pelo fator de limitação da capacidade produtiva. Caso não se apresente limitações para a capacidade produtiva, o produto que apresentar a maio margem de contribuição por unidade trará mais rentabilidade para a empresa.

### **2.3.6 Lucro**

Toda empresa almeja por melhores resultados e maximização do lucro. A definição de lucro está descrita por Bueno (2007), como "utilidade, ganho, interesse, vantagem". Sendo assim em termos contábeis podemos apresentar o termo lucro como sendo um ganho contábil.Segundo Megliorini (2012):

> No âmbito das empresas, o sucesso pode ser atribuído ao cumprimento de seus objetivos, que podem ter as mais variadas formas: lucro máximo, valor máximo do capital dos proprietários, maximização das vendas, aumento da participação do mercado etc. Independentemente do objetivo ou conjunto de objetivos definidos, a medida de eficiência do resultado expressa pelo lucro é um aspecto de grande importância.

Porém quando calculamos a margem de contribuição, não é determinado o lucro por produto, mas sim a Margem de Contribuição. Para se determinar o lucro operacional liquido de uma empresa, se subtrai os custos fixos da margem de contribuição de um período.

Um bom índice de margem de contribuição auxilia nas informações aos gestores que decidem sobre novas estratégias de preços. A margem de contribuição

adequada contribui para a correta avaliação do desempenho de produção, e a decisão de fabricar ou terceirizar ou alavancar uma determinada linha de produção.

Sendo assim, é possível descrever que a empresa só terá lucro quando a margem de contribuição cobrir as despesas e os custos fixos. Logo, a margem apresentando valores que superam os custos variáveis e fixos estará sendo eficiente em gerir seus custos e despesas.

# **2.3.7 Ponto de Equilíbrio**

Segundo Wernke (2005), o Ponto de Equilíbrio (PE) pode ser conceituado como o nível de vendas, em unidades físicas ou em valor (R\$), no qual a empresa opera sem lucro ou prejuízo. De acordo com o mesmo autor, a quantidade de unidades vendidas no Ponto de Equilíbrio é o suficiente para a empresa cobrir seus custos e despesas (fixos e variáveis), sem gerar qualquer resultado positivo.

Com isso, dependendo da necessidade de informações o Ponto de Equilíbrio recebe denominações e fórmulas distintas, conforme aponta o quadro 6:

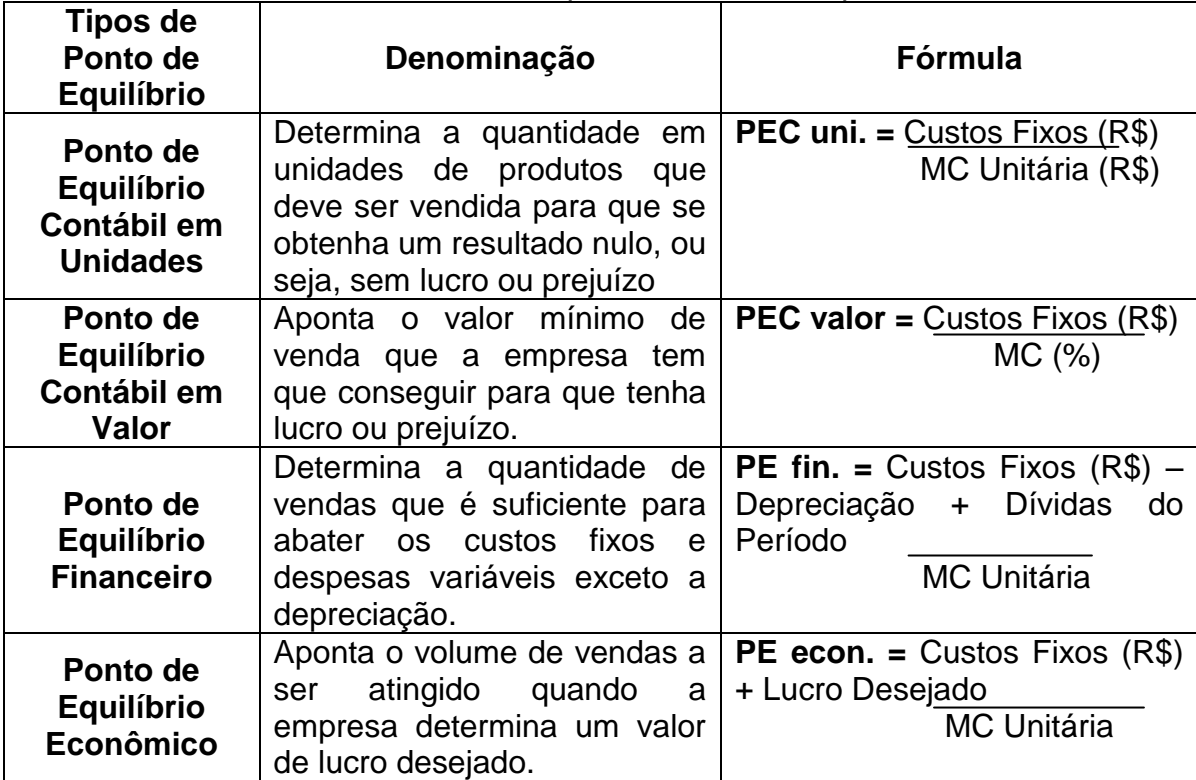

Quadro 6: Tipos de Ponto de Equilíbrio

Fonte: Elaborado pela autora segundo Wernke (2005).

Desta forma, podemos considerar o ponto de equilíbrio um indicador de segurança, pois demonstra o quanto se deve faturar para que as receitas se igualem às despesas e custos, e a empresa comece a apresentar resultados positivos (lucro).

# 2.4 EFEITOS TRIBUTÁRIOS SOBRE A FORMAÇÃO DO PREÇO DE VENDA

Para que a empresa obtenha resultado positivo é necessário que o preço de venda seja fixado por um valor superior ao de seu custo de aquisição ou produção, para isso a organização deverá transferir para o consumidor o ônus da incidência dos tributos sobre o faturamento e o lucro da empresa.

Para esta situação as empresas devem atentar para os efeitos que os tributos acabam causando sobre a formação de preço de venda. Por vezes a alteração de determinado tributo é absorvida pela entidade com o intuito de garantir mercado e não repassar a totalidade do encargo ao consumidor, porém se não houver planejamento e controle sua margem de lucro se dilui neste aumento comprometendo seu resultado.

Bruni e Famá (2012), apontam sobre os cuidados que se deve ter na elaboração do preço de venda com relação a incorporação dos tributos, já que eles se distinguem em cumulativos e não cumulativos.

O tributo cumulativo não gera crédito fiscal, não podendo assim aproveitar o tributo já pago anteriormente. O tributo não cumulativo permite recuperar uma parte do valor pago na aquisição, quando da apuração do saldo final do período de apuração a ser pago ao Estado.

Como abordado anteriormente, no Brasil são quatro os tributos que estão abrangidos pelo regime não cumulativo: IPI, ICMS, PIS e a COFINS. Para Megliorini (2012), devemos atentar ao imposto ICMS, pois é calculado por dentro, ou seja, integra o preço de venda, e é por este motivo que neste estudo estão abordados os aspectos do ICMS e seu aumento no estado gaúcho.

# **2.4.1 Reflexo do ICMS sobre a composição do preço de venda**

O ICMS incide sobre praticamente todo item de consumo dentro na nação brasileira. Conforme exposto anteriormente, este tributo incide sobre mercadorias e

serviços. Por este motivo, é razoável considerar que a variação de sua alíquota atinja as empresas no mercado brasileiro e, em períodos de recessão da economia, apresente um reflexo sobre o crescimento das organizações.

No entanto, no que se refere à demanda e oferta de mercado, nem sempre o consumidor estará disposto a pagar qualquer preço ofertado pelo produto, impondo, por vezes, a redução do seu preço. Para situações como a exposta não há alternativa para a empresa senão absorver o custo de um eventual aumento na carga tributária incidente sobre o preço das mercadorias e serviços.

Assim, a absorção desse custo poderia comprometer a geração de fluxos de caixa futuros das organizações, afetando o retorno sobre o patrimônio investido e desestimulando o reinvestimento desses fluxos (REZENDE et al., 2010).

Neste ponto, torna-se viável a análise sobre as variáveis de custo da empresa, em especial o imposto ICMS e sua alteração, para poder se obter a composição preço de venda adequada dos produtos favorecendo o resultado econômico da organização.

# **2.4.2 Aumento da alíquota de ICMS no Rio Grande do Sul**

Entre os anos de 2015 e 2016, dos 26 Estados da Federação, a alíquota do ICMS foi elevada em 20 Estados, além do Distrito Federal conforme destaca Laporta (2016). De acordo com o mesmo autor, a alteração do ICMS no estado do RS constitui uma medida para resolver o problema fiscal no caixa gaúcho, que perdura por décadas.

No Rio Grande do Sul a lei estadual n° 14743 de 24 de setembro de 2015, modifica a lei n° 8820 de 27 de janeiro de 1989 e é válida por 3 anos a partir de sua publicação.

A lei aprovada altera de 17% para 18% a alíquota básica do ICMS, que é aplicada a operações e prestações de serviços. Já a alíquota sobre energia elétrica, álcool, gasolina e telefonia fixa e móvel passou de 25% para 30%. Diante disso, Rezende (2013), destaca que por ser um imposto "por dentro", o ICMS aponta reflexos no preço dos insumos, o custo das mercadorias vendidas ou produzidas acresce, reduzindo a margem de contribuição apresentada pelas empresas.

Podemos considerar ainda, que mesmo em situação de não consumidoras, as empresas em períodos de crise são agredidas pelo aumento dos tributos elevando os preços de mercadorias e serviços e, consequentemente, ocorre uma retração na demanda no mercado. Por este motivo, é razoável apontar que com a modificação apresentada pela lei gaúcha n° 14743 de 2015, as empresas assumam parte do custo do ICMS gerado para minimizar a redução da demanda.

# **2.4.3 Cálculo**

Em relação à base de cálculo do ICMS, Machado (2011) dispõe que a Lei Complementar n° 87 de 1996, estabelece várias normas para situações específicas, mas via regra geral, a base é o valor da operação relativa à circulação da mercadoria e serviço, devido a partir da ocorrência do fato gerador.

Segundo Ribeiro (2010), "nem todas as mercadorias ou operações estão sujeitas ao ICMS: há casos de isenção de não incidência previstos na legislação específica de cada estado". De acordo com o mesmo autor a alíquota pode variar de acordo com o estado, tipo de mercadoria e destino, isso porque este tributo é de competência do Estado e Distrito Federal e cada governante decide a alíquota que seu Estado irá incidir sobre os produtos e serviços.

O ICMS é um imposto que integra a sua própria base de cálculo (imposto calculado por dentro), ou seja, no preço de compra ou de venda do bem ou do serviço já está embutido o valor do ICMS destacado. Para melhor entendimento segue no quadro 7 um exemplo de incidência de ICMS, demonstrando como é apresentada a sistemática do cálculo por dentro deste tributo:

| <b>GUADED TO HISTORICAL AS TONIO TOGIOUIO POT GOTTLE</b>  |                             |  |  |  |  |  |  |  |
|-----------------------------------------------------------|-----------------------------|--|--|--|--|--|--|--|
| Incidência do ICMS (cálculo por dentro)                   |                             |  |  |  |  |  |  |  |
| Valor da mercadoria (sem imposto)                         | R\$                         |  |  |  |  |  |  |  |
|                                                           | 179,06                      |  |  |  |  |  |  |  |
| Aliquota de ICMS aplicada:                                | 17%                         |  |  |  |  |  |  |  |
| Indice de imposto embutido sobre o valor<br>da mercadoria | 100%-17%=83%                |  |  |  |  |  |  |  |
| Cálculo da base de cálculo do ICMS                        | 179,06= R\$ 215,73<br>0.83  |  |  |  |  |  |  |  |
| Valor do ICMS                                             | R\$ 215,73 x 17%= R\$ 36,67 |  |  |  |  |  |  |  |

Quadro 7: Incidência do ICMS (cálculo por dentro)

Fonte: Elaborado pela autora segundo a Lei n° 14.743.

A partir da lei n° 14.743 de 2015, que altera o RICMS/RS do Rio Grande do Sul à alíquota de ICMS para operações e prestações de serviço passou de 17% para 18%, com aumento nominal de 1%. O quadro 8 apresenta em forma de exemplo os ajustes aplicados para a nova alíquota.

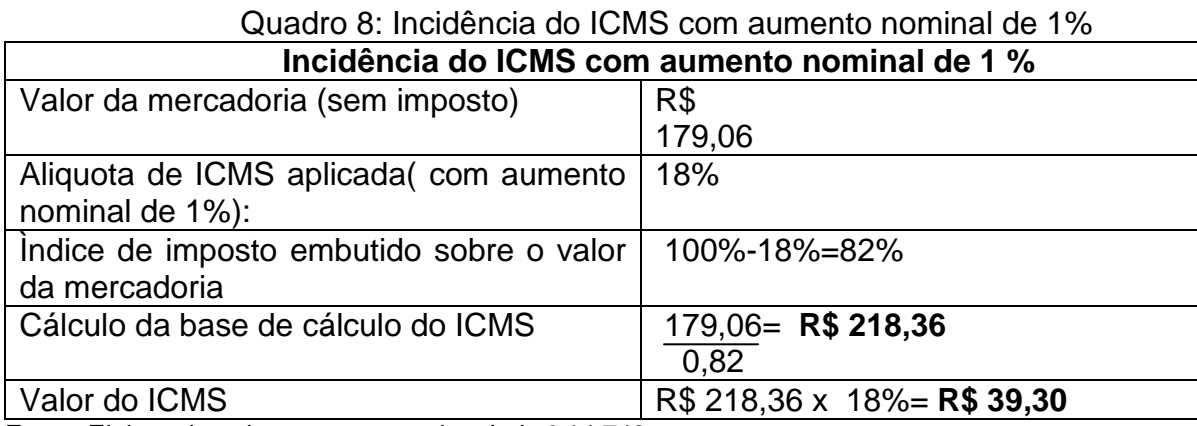

Fonte: Elaborado pela autora segundo a Lei n° 14.743.

Percebe-se, que o aumento nominal do imposto de 1% reflete em um o impacto maior, ou seja, o que o consumidor realmente paga pela alteração do tributo ICMS sem considerar o efeito "cascata" do PIS e COFINS foi em alíquota real de 1,2% conforme demonstra o quadro 9.

| Quadio 9. Adiliciilo Ical do lliposio a partii da Lei II - 14.745 |                                     |  |  |  |  |  |  |  |  |
|-------------------------------------------------------------------|-------------------------------------|--|--|--|--|--|--|--|--|
| Aumento real do imposto a partir da nº 14.743                     |                                     |  |  |  |  |  |  |  |  |
| Valor da mercadoria (sem imposto)                                 | R\$                                 |  |  |  |  |  |  |  |  |
|                                                                   | 179,06                              |  |  |  |  |  |  |  |  |
| Base de cálculo do imposto com alíquota de 17%                    | R\$                                 |  |  |  |  |  |  |  |  |
|                                                                   | 215,73                              |  |  |  |  |  |  |  |  |
| Base de cálculo do imposto com alíquota de 18%                    | R\$                                 |  |  |  |  |  |  |  |  |
|                                                                   | 218,36                              |  |  |  |  |  |  |  |  |
| Valor aumento real (base cálculo 17 % / base de                   | $215,73 = 0,98 -1 \times 100 = 1,2$ |  |  |  |  |  |  |  |  |
| calculo 18%)-1x100                                                | $\%$                                |  |  |  |  |  |  |  |  |
|                                                                   | 218,36                              |  |  |  |  |  |  |  |  |

Quadro 9: Aumento real do imposto a partir da Lei n° 14.743

Fonte: Elaborado pela autora segundo a Lei n° 14.743.

Tendo em vista a alteração no ICMS no estado gaúcho, em alíquota real e nominal, percebe-se que o controle sobre os custos em estabelecer os valores dos produtos, torna-se indispensável ao processo de formação do preço de venda. Deve-se considerar para a formação do preço final o aumento real, uma vez que, é a partir dele que a empresa poderá identificar qual o impacto deste imposto e consequentemente seus reflexos financeiros.

## **3 METODOLOGIA**

### 3.1 DELINEAMENTO DA PESQUISA

A abordagem do problema utilizada para o presente estudo foi à qualitativa, que, conforme afirmam Lakatos e Marconi (2011), "preocupa-se em analisar e interpretar aspectos mais profundos, descrevendo a complexidade" do estudo em questão.

Essa pesquisa forneceu uma análise mais detalhada sobre as investigações, hábitos, atitudes, tendências e comportamento. A abordagem qualitativa tem por principal objetivo mostrar os conteúdos do estudo com um grau maior de aprofundamento utilizando relatórios fiscais e de custos como o livro registro de apuração do ICMS e o mapeamento de custos variáveis por produto retirados na empresa em estudo (LAKATOS E MARCONI, 2011).

O método de pesquisa adotado foi o estudo de caso que consiste em buscar soluções de questões específicas sobre uma determinada temática no seu contexto. Como apontam Marconi e Lakatos (2007), "o estudo de caso refere-se ao levantamento com mais profundidade de determinado caso ou grupo humano sobre todos os seus aspectos. Entretanto, é limitado, pois se restringe ao caso que estuda, ou seja, um único caso, não podendo ser generalizado".

Ainda sobre o assunto, Gil (2012) aponta que, no estudo de caso se realiza um estudo exaustivo de um ou poucos objetos, de maneira que permita seu amplo e detalhado conhecimento. Segundo o mesmo autor é relevante se utilizar de propósitos para realizar um estudo de caso, como:

a) Explorar situações da vida real cujos limites não estão claramente definidos;

b) Preservar o caráter unitário do objeto estudado;

c) Descrever a situação do contexto em que está sendo feita determinada investigação;

d) Formular hipóteses ou desenvolver teorias;

e) Explicar as variáveis causais de determinado fenômeno em situações complexas que não possibilitam a utilização de levantamentos e experimentos.

Levando em consideração a importância de aprofundar o conhecimento referente ao tema abordado neste estudo, optou-se pela pesquisa descritiva e exploratória que conforme Barros e Lehfeld (2007) têm por característica realizar um estudo, uma análise, um registro e a interpretação dos fatos do mundo físico sem a interferência do pesquisador.

# 3.2 PROCEDIMENTOS DE COLETA E ANÁLISE DOS DADOS

Partindo da descrição de Gil (2012), a pesquisa aplicada pode ser definida como o "procedimento racional e sistemático que tem como objetivo proporcionar respostas aos problemas que são propostos"

Para esta pesquisa foi utilizada para a coleta de dados com um levantamento de dados, composto este por relatórios, mapas de custos e demonstrações contábeis, realizado junto aos colaboradores do setor fiscal e de custos da empresa Alpha S/A.

Outra metodologia utilizada neste estudo foi à análise documental. Essa pesquisa consiste em analisar os documentos e arquivos da empresa que sejam pertinentes ao assunto abordado.

Nas palavras de Diehl e Tatim (2004) a pesquisa documental "assemelha-se à pesquisa bibliográfica. A diferença fundamental entre ambas é a natureza das fontes. [...] A pesquisa documental vale-se de materiais que ainda não receberam tratamento analítico".

Para obter o resultado dos dados referente à pesquisa aplicada bem como a análise de documentos da empresa, foi utilizado o método de análise de conteúdo que tem como objetivo considerar todos os documentos utilizados, apresentando os resultados em suas etapas. De acordo com Marconi e Lakatos (2007), a análise "é a tentativa de evidenciar as relações existentes entre o fenômeno estudado e outros fatores".

Também foi utilizado um embasamento teórico em livros alinhando a teoria ao objetivo e questão de pesquisa. Por conseguinte, através da análise foi possível obter detalhes sobre os dados levantados e apurados, com a finalidade de conseguir respostas para as hipóteses apresentadas.

# 3.3 ESTUDO DE CASO EM UMA METALÚRGICA DA SERRA GAÚCHA

### **3.3.1 Contextualização da empresa**

A empresa em estudo tratada aqui pelo nome fictício de Alpha S/A, é do ramo metalúrgico localizada na serra gaúcha. Seu faturamento anual fica entre 140 e 145 milhões, sendo esta receita obtida pela fabricação e venda de acessórios para veículos. A gestão da empresa é realizada por uma família desde o início de suas atividades.

#### **3.3.2 Histórico**

A Alpha S/A é uma sociedade anônima de capital fechado, tributada pelo Lucro Real. Foi fundada em 01 de abril de 1986 e atua no ramo de autopeças como uma das marcas líderes na fabricação de acessórios para veículos.

A empresa em 2011 transferiu suas operações para sua sede própria, uma planta fabril, com 25 mil metros quadrados de área construída em uma estrutura moderna e autossustentável. O novo parque industrial possui 455 colaboradores distribuídos entre a área administrativa, mercado e operacional.

#### **3.3.3 Estrutura da Empresa**

A empresa Alpha S/A possui sua matriz no Rio Grande do Sul e atua no canal de vendas ligado ao *aftermarket* (peças de reposição nas lojas de acessórios multimarcas e para exportação) e no fornecimento de produtos às montadoras. É reconhecida em 40 países nos cinco continentes e homologada por montadoras tendo participação em projetos OEM (linha de montagem) e P&A (fornecimento de peças e acessórios originais nas concessionárias autorizadas).

Possui um Mod. Center (centro de montagem) com estrutura de dois mil metros quadrados de área física na cidade Camaçari, Bahia e sua finalidade é atender projetos e séries especiais junto a montadoras que atuam nesta região. Dessa forma a empresa Apha S/A passa a participar do projeto, produção, logística e também montagem, fechando o ciclo da cadeia automotiva.

## 3.4 PREÇO DE VENDA DA EMPRESA ALPHA S/A

A empresa Alpha S/A, adota em seus processos um sistema de custos que serve como base para formação dos preços de venda. Utilizado em processos rotineiros, qualquer alteração para reavaliação do preço de venda torna-se organizado e estruturado, economizando tempo e esforços. Para se estabelecer o preço de venda adequado deve-se ser definir a variável não somente pelas oscilações de mercado e concorrência.

Posteriormente serão demonstrados todos os passos para a formação do preço de venda de cinco acessórios para veículos produzidos pela empresa Alpha S/A no canal de vendas *aftermaketing* com maior volume de vendas registradas dentro do estado do Rio Grande do Sul nos anos 2015 e 2016.

## **3.4.1 Cálculo do Custo por produto nos anos 2015 e 2016**

Após o levantamento dos cinco itens que compõem vendas registradas no canal de vendas *aftermaketing* com receitas registradas dentro do estado gaúcho nos anos 2015 e 2016, foi estruturado um quadro resumo das operações a serem seguidas para se montar o preço de venda utilizando o método *mark-up,* e demonstrar a influência do aumento real do ICMS sobre esta amostra de produtos selecionados.

> Quadro 10: Resumo dos procedimentos do cálculo efetivo da variação do ICMS na empresa Alpha S/A

(Continua)

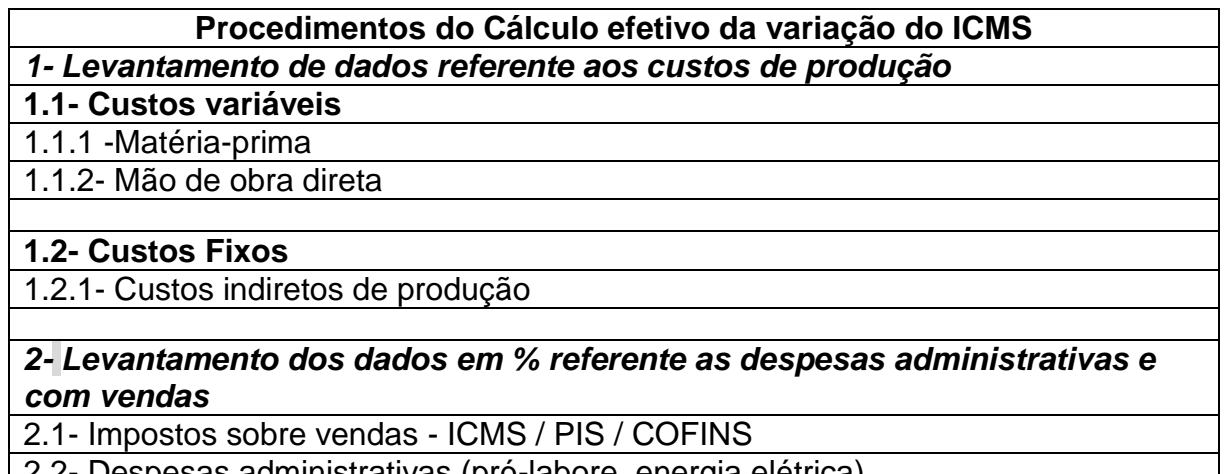

ativas (pro-labore, energia elétrica)

2.3- Despesas financeiras

(Conclusão)

2.4- Despesas com vendas (frete, comissão)

2.5- Estabelecer porcentagem referente ao lucro desejado

2.6- Apresentar o percentual de IR e CSLL da empresa

*3- Somar todas as variáveis de preço (1+2) para obter o custo por produto*

*4- Calcular o Mark-up divisor*

4.1 -100% - soma de todas as variáveis em percentual

*5- Calcular o Preço de venda*

5.1- Custo do produto / *mark-up* divisor

Fonte: Elaborado pela autora adaptado Bruni e Famá (2012).

Os dados expostos são apresentados de forma unitária com objetivo de analisar detalhadamente os custos dos produtos, desde a aquisição dos insumos até o item ficar disponível para venda. Em um primeiro momento foi levantado o custo com a aquisição de matéria-prima desta amostra de produtos que representam maior volume de vendas nos períodos em estudo, conforme o apontado no quadro 10 no item 1.1.1.

Considera-se aqui o preço unitário com a compra destes itens, diminuindo os impostos recuperáveis praticados dentro do Rio Grande do Sul no ano de 2015 com os seguintes percentuais: ICMS na alíquota 17%, PIS na alíquota de 1,65% e COFINS na alíquota de 7,6%. Para o ano de 2016, considera-se o mesmo custo com a compra de matéria prima. O preço de aquisição sofreu uma alteração de 1,3746% repassada pelos fornecedores de matéria-prima, devido à alteração na alíquota interna de ICMS para 18% dentro do estado gaúcho, resultando em um mesmo custo de compra com uma alteração somente no preço com a aquisição de matériaprima conforme segue no quadro 11:

| <b>Produto</b> | Preço total com<br>aquisição de matéria-<br>prima 2015 |        |     |        | Preço total com<br>aquisição de matéria-<br>prima 2016 |        | Custo compra<br>2015/2016 |
|----------------|--------------------------------------------------------|--------|-----|--------|--------------------------------------------------------|--------|---------------------------|
| 601PR          | R\$                                                    | 154,00 | R\$ | 156,12 | R\$                                                    | 113,58 |                           |
| 007PR          | R\$                                                    | 163,11 | R\$ | 165,35 | R\$                                                    | 120,29 |                           |
| 009PR          | R\$                                                    | 30,49  | R\$ | 30,91  | R\$                                                    | 22,48  |                           |
| 002CR          | R\$                                                    | 164,87 | R\$ | 167,14 | R\$                                                    | 121,59 |                           |
| 002FX          | R\$                                                    | 145,19 | R\$ | 147,19 | R\$                                                    | 107,08 |                           |

Quadro 11: Preço de aquisição de matéria-prima e custo de compra 2015

Fonte: Elaborado pela autora conforme dados da empresa.

A alteração de 1,3746 % difere da variação do ICMS em percentual apresentado no quadro 9, isso porque segundo os analistas de custos da empresa Alpha S/A, o ICMS sofre efeito cascata, ou seja, além deste tributo incidir sobre cada etapa da cadeia produtiva, sua base de cálculo serve para cálculo de PIS e COFINS. Segue abaixo cálculo que justifica está variação e este efeito do ICMS:

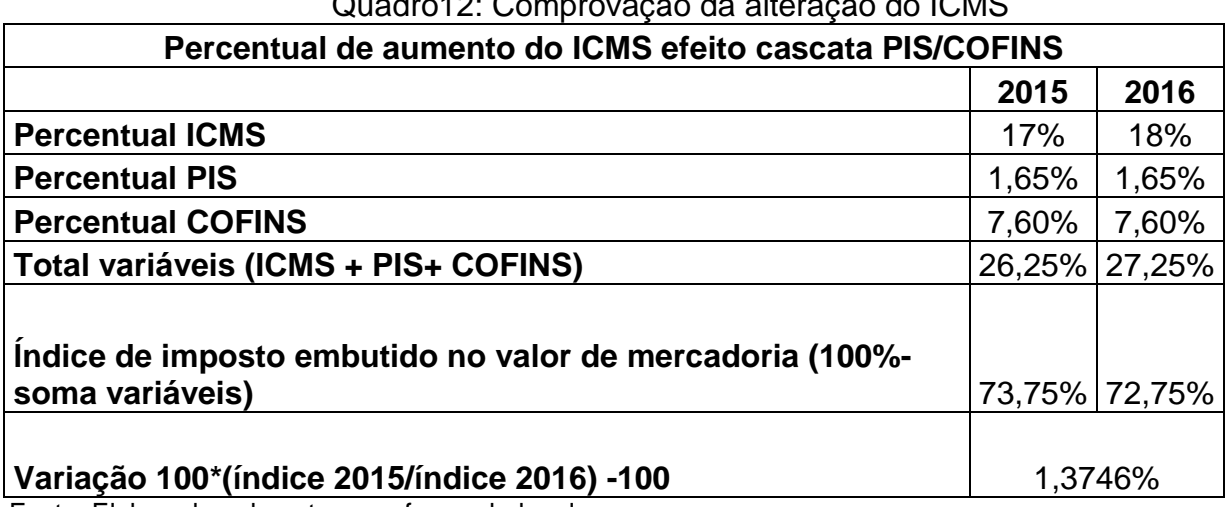

Quadro12: Comprovação da alteração de ICMO

Fonte: Elaborado pela autora conforme dados da empresa.

Para atestar o aumento de 1,3746 % repassado pelos fornecedores de matéria-prima foi levantado pelos analistas do setor de custos um exemplo sistemático com o produto 601 PR. Para este modelo foi levado em consideração o preço com a aquisição e custo da matéria-prima em 2015 em comparação com o período 2016 do item 601 PR a fim de comprovar esta variação de percentual, conforme segue no quadro 13:

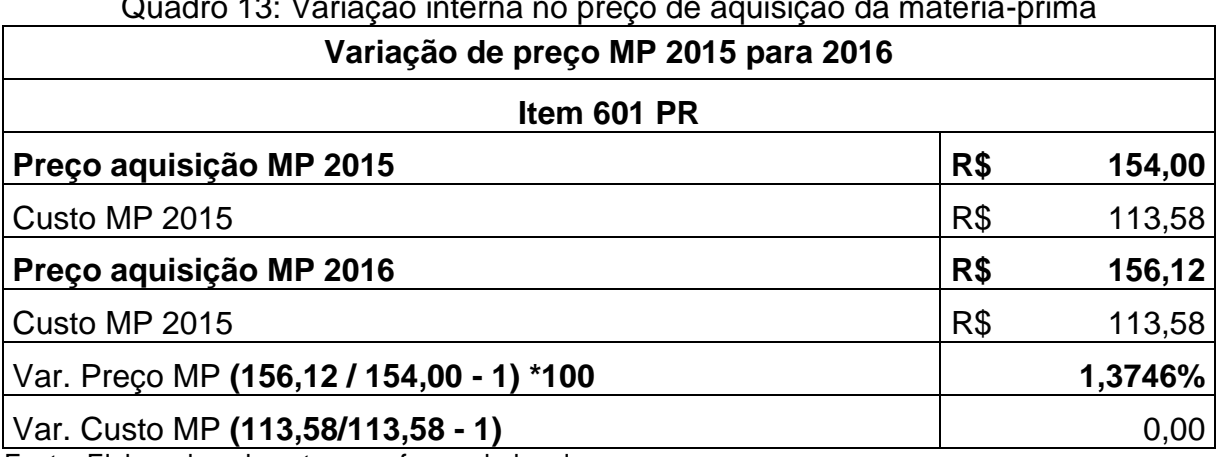

Quadro 13: Variação interna no preço de aquisição da matéria-prima

Fonte: Elaborado pela autora conforme dados da empresa.

Segundo os analistas do setor de custos da Alpha S/A a empresa adota uma metodologia de negociação de preços e alteração de tabela de preços criteriosa para as aquisições de matérias-primas.

Toda aquisição que matéria-prima que possui alteração na tabela de preço, deverá passar pelo setor de Suprimentos que realiza uma cotação de preço da mesma matéria-prima com mais duas empresas do mesmo segmento. Após esta cotação, o setor de Suprimentos repassa estes dados para o gestor da área que analisa a situação do mercado e moeda e com base neste conjunto de informação aprova ou não a alteração de preço repassada pelo fornecedor.

Caso a alteração de preço seja reprovada o setor de Suprimentos realiza negociações com os dois fornecedores que passaram pelo critério de cotação. Na situação de aprovado o aumento do preço de aquisição de matéria-prima, o analista do setor realiza a alteração do preço no sistema, para que os próximos pedidos encaminhados ao fornecedor já contenham o preço unitário ajustado.

Na situação de modificação na tabela de preço na compra de matéria-prima por alteração no imposto, o setor de controladoria analisa as informações apresentadas pelo fornecedor e repassa para o gestor de suprimentos que passa a ter uma visão especialista do assunto.

Posteriormente conforme apresentado no quadro 10 (item 1.1.2 e 1.2.1) foi levantado os dados referentes a mão de obra direta e custos indiretos de fabricação (estes dados foram retirados juntos a relatórios da base de dados da empresarepresentados pela mão de obra indireta e gastos gerais de fabricação), e que somado ao custo de compra acima mencionado resulta em um custo por produto conforme segue no quadro 14:

| <b>Produto</b>                                    |     | <b>Custo compra</b><br>2015     |     | <b>MOD</b>    |     | <b>CIF</b>          |     | <b>Custo por</b><br><b>Produto</b> |  |  |  |
|---------------------------------------------------|-----|---------------------------------|-----|---------------|-----|---------------------|-----|------------------------------------|--|--|--|
| 601PR                                             | R\$ | 113,58 R\$ 15,92 R\$            |     |               |     | 49,56 R\$           |     | 179,06                             |  |  |  |
| 007PR                                             | R\$ | 120,29                          |     | R\$ 13,98 R\$ |     | 43,27               | R\$ | 177,54                             |  |  |  |
| 009PR                                             | R\$ | 22,48                           | R\$ | 3.34          | R\$ | 8,54                | R\$ | 34,36                              |  |  |  |
| 002CR                                             | R\$ | 121,59   R\$ 30,00   R\$ 240,11 |     |               |     |                     | R\$ | 391,70                             |  |  |  |
| 002FX                                             | R\$ | 107,08                          |     |               |     | R\$ 11,88 R\$ 20,17 | R\$ | 139,13                             |  |  |  |
| Cálculo: Custo Compra+ MOD+CIF= Custo por produto |     |                                 |     |               |     |                     |     |                                    |  |  |  |

Quadro 14: Custo por produto 2015/2016

Fonte: Elaborado pela autora conforme dados da empresa.

É válido apontar que o custo por produto se manteve inalterado nos dois períodos em estudo, uma vez que a alteração somente ocorreu no preço de aquisição de matéria não alterando o custo de compra uma vez que a empresa trabalhava com a política de estocagem de material no almoxarifado.

# **3.4.2 Formação do preço de venda dos produtos**

O preço de venda, conforme mencionado anteriormente é um fator determinante para a sobrevivência de uma organização. A definição de um *mark-up* é recomendável, pois esta ferramenta auxilia na obtenção de um preço competitivo e correto diante da realidade de cada empresa. Para este estudo, optou-se pela aplicação de um *mark-up* multiplicador, que como já visto, é o mais utilizado e simula por quanto devem ser multiplicados os custos variáveis para se obter o preço de venda a praticar.

A partir dos custos com materiais diretos, mão de obra e gastos gerais, o preço de venda é calculado através do custo acrescendo-se ao mesmo a margem de lucro desejada e os impostos diretos incidentes sobre a venda do produto, de acordo com Martins (2010).

Quanto à legislação fiscal aplicada ao setor de autopeças, é possível relatar:

a) Classificação Fiscal – Nomenclatura Comum do Mercosul (NCM): Para todos os produtos aqui apresentados o NCM é 8708.29.99. De acordo com a Tabela de Incidência do Imposto sobre produtos Industrializados (TIPI) - Seção XVII Material de transporte, define como sendo partes e assessórios dos veículos automóveis.

b) IPI: de acordo com a tabela da TIPI a incidência para produtos com o NCM acima apresentados é de 5%;

c) PIS e COFINS: não cumulativo, permitindo aproveitamento de crédito. Alíquotas sujeitos a Incidência Monofásica de PIS 2,30% e COFINS 10,80% conforme lei n° 10485/2002 nos anexos I e II, produtos de autopeças;

d) ICMS: 17% para o ano de 2015 e 18% para o ano de 2016 conforme lei n.º 14.743/2015). Também existe a situação do ICMS ST, que conforme repassado pelos analistas da empresa para vendas realizadas internas a alíquota MVA foi de 59,60% em 2015 e 2016;

e) IR/CSLL: 3,16%, com base na legislação tributária das empresas do Lucro Real (Lei [9.718/1998\)](http://www.portaltributario.com.br/legislacao/l9718.htm), e adaptada pela empresa conforme cálculos apresentados quadro acima.

A forma de tributação da empresa Alpha S/A é Lucro Real, e de acordo com o quadro 10, item 2.1, ocorre à incidência dos seguintes tributos sobre o faturamento no ano de 2015 e 2016.

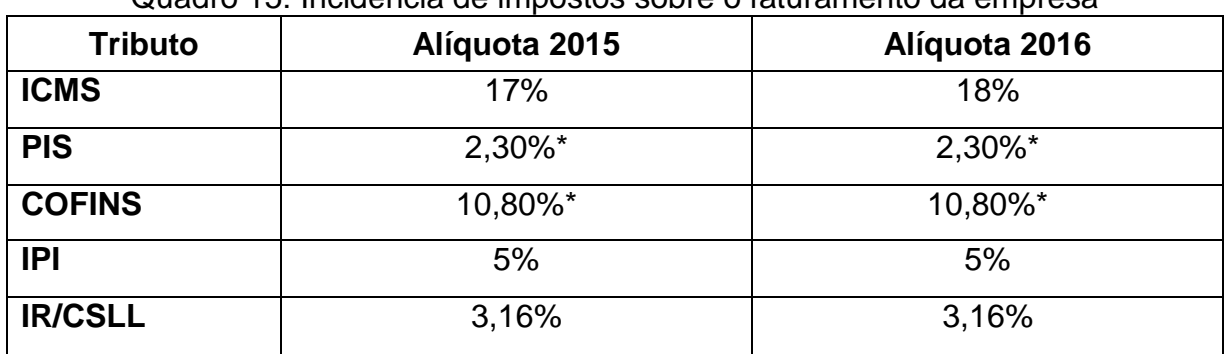

#### Quadro 15: Incidência de impostos sobre o faturamento da empresa

Fonte: Elaborado pela autora conforme dados da empresa.

De acordo com o quadro 15, o percentual de IR/CSLL aplicado é 3,16 % na empresa Alpha S/A e se justifica pelo seguinte cálculo:

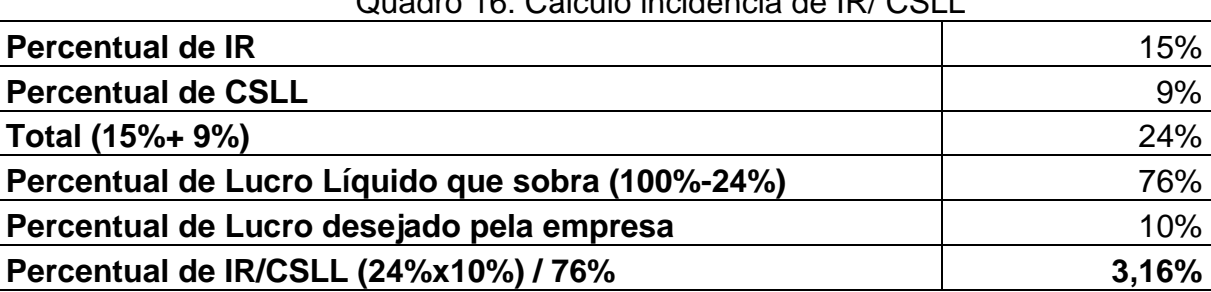

Quadro 16: Cálculo incidência de IR/ CSLL

Fonte: Elaborado pela autora conforme dados da empresa.

Os analistas do setor de controladoria da empresa Alpha S/A, informam que a empresa tem por prática manter este percentual de IR/ CSLL mesmo em exercícios em que o resultado se apresenta negativo.

A análise dos tributos aqui apresentados visa verificar a influência dos impostos sobre o preço de venda. De acordo com Bruni e Famá (2012), embora os impostos não sejam registrados contabilmente nos custos dos produtos, já que possuem mecânica própria de registro e compensação, são muito importantes no processo de formação de preço.

Como o objetivo do trabalho é analisar a variação no preço de venda e a influência do imposto ICMS dentro do estado gaúcho, não será considerada a alíquota de ICMS para produtos com faturamento registrado fora do estado. Portanto, para cálculo do preço de venda dos produtos em estudo, são considerados os seguintes impostos: ICMS com alíquota de 17% em 2015 e 18 % em 2016, PIS de 2,30%, COFINS de 10,80%, e IR/CSLL 3,16%.

O IPI e o ICMS ST não fazem parte da composição do *mark-up*, por ser considerado um imposto cobrado "por fora", ao contrário do ICMS, PIS/COFINS, conforme apresentado por Rezende (2013), ou seja, o IPI e o ICMS ST devem ser calculados à parte sobre o preço de venda total nos casos em que o destino do produto for a industrialização ou a comercialização.Em situações em que o destino da venda for para uso e consumo, o IPI deverá integrar a base de cálculo do ICMS, ou seja, ser acrescida no *mark-up*.

Para este cálculo, a Alpha S/A utiliza a metodologia do *mark-up*. Seguindo o conceito apresentado no quadro 10, item 2, será detalhado a seguir as variáveis que compõem a formação de preço da empresa em estudo.

As despesas administravas, são representadas pelo percentual de 13 %, e incluem valores como pró-labore, contador, seguro, veículos, telefone, internet e material de expediente.

O valor apresentado pela equipe de custos que é destinado as despesas com vendas é de 10% e incluem em suas variáveis: comissão e frete sobre vendas.

A empresa apresentou como despesa financeira para os anos 2015/2016, a alíquota de 2% ao mês e como considera prazo médio de recebimento de seus clientes, 60 dias a alíquota de despesa financeira efetiva para fins de cálculo é de 4%.

Já se referindo ao lucro desejado pela empresa Alpha S/A, o percentual trabalhado para os dois períodos é de 10% para cada produto apresentado neste estudo.

Com base nas informações apresentadas pela equipe de custos, fiscal e de suprimentos da empresa Alpha S/A, segue no quadro 17 o detalhamento do *markup,* nos períodos 2015 e 2016 bem como sua composição a partir das variáveis de custos em percentual e em valor absoluto, como objetivo de analisar o reflexo destas variáveis em percentual sobre o preço do produto em amostra 601 PR:

| Variáveis de preço                                         | 2015 Executado |     | Custo do<br>produto 2015 | 2016<br>projetado | Custo do<br>produto<br>2016 |        |
|------------------------------------------------------------|----------------|-----|--------------------------|-------------------|-----------------------------|--------|
|                                                            |                | R\$ | 179,06                   |                   | R\$                         | 179,06 |
| <b>ICMS</b>                                                | 17,00%         | R\$ | 30,44                    | 18,00%            | R\$                         | 32,23  |
| <b>PIS</b>                                                 | 2,30%          | R\$ | 4,12                     | 2,30%             | R\$                         | 4,12   |
| <b>COFINS</b>                                              | 10,80%         | R\$ | 19,34                    | 10,80%            | R\$                         | 19,34  |
| <b>Despesas</b><br>administrativas                         | 13,00%         | R\$ | 23,28                    | 13,00%            | R\$                         | 23,28  |
| Despesas financeiras                                       | 4,00%          | R\$ | 7,16                     | 4,00%             | R\$                         | 7,16   |
| Despesas com<br>vendas (frete +<br>comissão)               | 10,00%         | R\$ | 17,91                    | 10,00%            | R\$                         | 17,91  |
| Lucro desejado                                             | 10,00%         | R\$ | 17,91                    | 10,00%            | R\$                         | 17,91  |
| <b>IRPJ/CSLL</b>                                           | 3,16%          | R\$ | 5,66                     | 3,16%             | R\$                         | 5,66   |
| <b>Total variáveis</b>                                     | 70,26%         | R\$ | 125,81                   | 71,26%            | R\$                         | 127,60 |
| <b>Percentual</b>                                          | 100%           |     |                          | 100%              |                             |        |
| Mark-up divisor 2015<br>$(100\% - 70, 26\%)$               | 0,2974         |     |                          |                   |                             |        |
| Mark-up divisor 2016<br>(100%-71,26%)                      |                |     |                          | 0,2874            |                             |        |
| Mark-up multiplicador<br>2015 (1/ 0,2974)                  | 3,3625         |     |                          |                   |                             |        |
| Mark-up multiplicador<br>2016 (1/ 0,2874)                  |                |     |                          | 3,4792            |                             |        |
| Preço de Venda                                             |                | R\$ | 602,05                   |                   | R\$                         | 623,00 |
| Cálculo Preço de Venda: Custo por produto/ Mark-up divisor |                |     |                          |                   |                             |        |

Quadro 17: Variáveis de preço 2015 executado /2016 projetado

Fonte: Elaborado pela autora conforme dados da empresa conforme item 4 do quadro 10.

Após calcular o *mark-up* seguindo o conceito apresentado no quadro 10 no item 5 é possível formar o preço de venda, como:

a) preço de venda com *mark-up* divisor em 2015 e 2016, seguindo a seguinte fórmula:

# PV: custo / *mark-up*

O preço de venda estabelecido e executado pela empresa Aplha S/A no ano de 2015 foi formado pelo custo do produto dividido pelo *mark-up* de 0,2974 (constituído a partir das variáveis apresentadas no quadro 17). Segue o quadro 18 o detalhamento deste cálculo de preço de venda:

| <b>Produto</b> | <b>Custo por</b><br><b>Produto</b> |        | Mark-up divisor executado<br>2015 |     | Preço de Venda 2015 |
|----------------|------------------------------------|--------|-----------------------------------|-----|---------------------|
| 601PR          | R\$                                | 179,06 | 0,2974                            | R\$ | 602,05              |
| 007PR          | R\$                                | 177,54 | 0,2974                            | R\$ | 596,93              |
| 009PR          | R\$                                | 34,36  | 0,2974                            | R\$ | 115,54              |
| 002CR          | R\$                                | 391,70 | 0,2974                            | R\$ | 1.317,00            |
| 002FX          | R\$                                | 139,13 | 0,2974                            | R\$ | 467,78              |

Quadro 18: Cálculo de preço de venda em 2015

Fonte: Elaborado pela autora conforme dados da empresa.

De forma a garantir a carteira de clientes da empresa Alpha S/A ativa e visto que no ano de 2015 passou pelos efeitos da crise, em janeiro de 2016 não alterou seu preço de venda de acordo com o *mark-up* divisor. Com a influência da alteração da alíquota de ICMS a empresa, trabalhou neste período com *mark-up* divisor de 0,2974, aplicando sobre o preço de venda um aumento de 1,3746% (mesma alíquota repassada pelos fornecedores).

Esta decisão de repassar ao cliente somente uma parte da alteração do ICMS foi elaborada por uma gestão de custos que possui como objetivo identificar e analisar as estratégias que os executivos escolhem para atingir um nível de desempenho e resultado superior ao orçado. Conforme Serra (2013) estratégia da empresa requer entender fatores internos à empresa, mas também entender fatores específicos à indústria e ao país onde a empresa opera.

Seguindo a sistemática adotada pela empresa em estudo, o preço de venda sem impostos executado efetivamente em 2016 segue no quadro 19.

| Quadio 19. FIECO de venida execulado em 2010 |                                              |         |     |        |          |  |  |  |  |  |
|----------------------------------------------|----------------------------------------------|---------|-----|--------|----------|--|--|--|--|--|
| Preço de Venda Executado em 2016             |                                              |         |     |        |          |  |  |  |  |  |
| <b>Produto</b>                               | 2015-executado<br>2016-executado<br>Variação |         |     |        |          |  |  |  |  |  |
| 601PR                                        | R\$                                          | 602,05  | R\$ | 610,33 | 1,3746 % |  |  |  |  |  |
| <b>007PR</b>                                 | R\$                                          | 596,93  | R\$ | 605,14 | 1,3746 % |  |  |  |  |  |
| 009PR                                        | R\$                                          | 115,54  | R\$ | 117,13 | 1,3746 % |  |  |  |  |  |
| 002CR                                        | R\$                                          | 1317,00 | R\$ | 335,10 | 1,3746 % |  |  |  |  |  |
| 002FX                                        | R\$                                          | 467,78  | R\$ | 474,21 | 1,3746 % |  |  |  |  |  |

Quadro 19: Preço de venda executado em 2016

Fonte: Elaborado pela autora conforme dados da empresa.

Caso a empresa optasse por aplicar o novo *mark-up,* seguindo a alteração efetiva do ICMS, o quadro referente de preço de venda estaria disposto da seguinte maneira:

| <b>Produto</b> |     | Preço de<br><b>Venda 2015</b><br>executado |     | <b>Custo</b><br><b>Produto</b><br>2016 | Mark-up<br>divisor<br>2016<br>projetado | Preço de<br>venda<br>2016<br>projetado |             |         |     |       |  |  |  |  |  | Variação<br>2015<br>/2016<br>projetado<br>℅ |  | Variação<br>2015/2016<br>projetado<br>R\$ |
|----------------|-----|--------------------------------------------|-----|----------------------------------------|-----------------------------------------|----------------------------------------|-------------|---------|-----|-------|--|--|--|--|--|---------------------------------------------|--|-------------------------------------------|
| 601PR          | R\$ | 602,05                                     | R\$ | 179,06                                 | 0,2874                                  | R\$                                    | 623,00      | 3,4792% | R\$ | 20,95 |  |  |  |  |  |                                             |  |                                           |
| 007PR          | R\$ | 596,93                                     | R\$ | 177,54                                 | 0,2874                                  | R\$                                    | 617,70      | 3.4792% | R\$ | 20,77 |  |  |  |  |  |                                             |  |                                           |
| 009PR          | R\$ | 115,54                                     | R\$ | 34,36                                  | 0,2874                                  | R\$                                    | 119,56      | 3.4792% | R\$ | 4,02  |  |  |  |  |  |                                             |  |                                           |
| 002CR          |     | R\$ 1.317,00                               |     | R\$ 391,70                             | 0,2874                                  |                                        | R\$1.362,82 | 3,4792% | R\$ | 45,82 |  |  |  |  |  |                                             |  |                                           |
| 002FX          | R\$ | 467,78                                     | R\$ | 139,13                                 | 0,2874                                  | R\$                                    | 484,06      | 3,4792% | R\$ | 16,28 |  |  |  |  |  |                                             |  |                                           |

Quadro 20: Preço de venda projetado para 2016

Fonte: Elaborado pela autora conforme dados da empresa.

Podemos observar no quadro 20 que a alteração efetiva do ICMS comparando os preços praticados em 2015 com o preço projetado para 2016 é de 3,4792%. Como a empresa optou no período de 2016 de não repassar esta totalidade a perda absorvida foi de 2,0761%, conforme aponta o quadro 21.

| <b>Produto</b> | Preço de Venda<br>executado 2016 |          | Preço de<br>venda<br>projetado<br>2016 |          | Variação<br>projetado<br>comparado 2016<br>executado % | Variação<br>projetado<br>comparado 2016<br>executado R\$ |       |
|----------------|----------------------------------|----------|----------------------------------------|----------|--------------------------------------------------------|----------------------------------------------------------|-------|
| 601PR          | R\$                              | 610,33   | R\$                                    | 623,00   | 2,08%                                                  | R\$                                                      | 12,67 |
| 007PR          | R\$                              | 605,14   | R\$<br>617,70                          |          | 2,08%                                                  | R\$                                                      | 12,56 |
| 009PR          | R\$                              | 117,13   | R\$                                    | 119,56   | 2,08%                                                  | R\$                                                      | 2,43  |
| 002CR          | R\$                              | 1.335,10 | R\$                                    | 1.362,82 | 2,08%                                                  | R\$                                                      | 27,72 |
| 002FX          | R\$                              | 474,21   | R\$                                    | 484,06   | 2,08%                                                  | R\$                                                      | 9,84  |

Quadro 21: Variação entre o preço de venda executado com o projetado

Fonte: Elaborado pela autora conforme dados da empresa.

Com base nesses dados, foi possível verificar que a empresa com o objetivo de manter sua carteira de clientes e maximizar suas vendas no ano 2016, executou um preço a menor do que o projetado afetando diretamente a margem de lucro almejada. Nota-se que para a empresa manter o mesmo preço de venda de 2015 no ano 2016, o item 601 PR que é no valor de R\$ 602,05 perderia no percentual do lucro desejado 1,0017% considerando que a margem desejada é de 10% conforme apresenta o quadro 22.

| Preço de venda Comprovação       |                                         |           |        |           |                       |                       |        |           |  |  |
|----------------------------------|-----------------------------------------|-----------|--------|-----------|-----------------------|-----------------------|--------|-----------|--|--|
| <b>Variáveis</b>                 | Ano 2016 mantendo o<br>mesmo PV de 2015 |           |        |           | Ano 2016<br>executado | Ano 2016<br>projetado |        |           |  |  |
| Preço de venda                   | 100%                                    | R\$       | 602,05 | R\$       | 610,33                | R\$                   | 623,00 |           |  |  |
| <b>ICMS</b>                      | 18%                                     | R\$       | 108,37 | R\$       | 109,86                | R\$                   | 112,14 |           |  |  |
| <b>PIS</b>                       | 2,30%                                   | R\$       | 13,85  | R\$       | 14,04                 | R\$                   | 14,33  |           |  |  |
| <b>COFINS</b>                    | 10,80%                                  | R\$       | 65,02  | R\$       | 65,92                 | R\$                   | 67,28  |           |  |  |
| <b>Despesa</b><br>administrativa | 13,00%                                  | R\$       | 78,27  | R\$       | 79,34                 | R\$                   | 80,99  |           |  |  |
| Despesa financeira               | 4,00%                                   | R\$       | 24,08  | R\$       | 24,41                 | R\$                   | 24,92  |           |  |  |
| Despesa de venda                 | 10,00%                                  | R\$       | 60,21  | R\$       | 61,03                 | R\$                   | 62,30  |           |  |  |
| <b>IR/CSLL</b>                   | 3,16%                                   | R\$       | 19,02  | R\$       | 19,29                 | R\$                   | 19,69  |           |  |  |
| Total % s/ PV                    | 61,26%                                  | R\$       | 368,82 | R\$       | 373,89                | R\$                   | 381,65 |           |  |  |
|                                  |                                         |           |        |           |                       |                       |        |           |  |  |
| CV+CF                            | 38,74%                                  | R\$       | 179,06 | R\$       | 179,06                | R\$                   | 179,06 |           |  |  |
| Cálculo                          | 100%-61,26%                             | Informado |        | Informado |                       |                       |        | Informado |  |  |
|                                  |                                         |           |        |           |                       |                       |        |           |  |  |
| Margem de Lucro R\$              |                                         | R\$       | 54,17  | R\$       | 57,38                 | R\$                   | 62,29  |           |  |  |
| Margem de Lucro %                | 8,9983%                                 |           |        |           | 9,4018%               |                       | 10%    |           |  |  |

Quadro 22- Efeitos da alteração do ICMS sobre a margem de lucro

Fonte: Elaborado pela autora, conforme dados da empresa.

Outro ponto a ser observado é que por opção da empresa, seguindo fatores mercadológicos ela repassou 1,3746% de aumento no preço de venda de 2015 passando a executar R\$ 610,33 para o item 601 PR. Verificasse que com esta decisão conforme demonstrado no quadro 22 a empresa não atinge a margem desejada ficando 0,5982 % abaixo do lucro estimado em 2016.

Partindo desta situação exposta pelo quadro 22, e levantando os dados referentes ao faturamento apresentado pela empresa nestes períodos em estudo foi possível analisar que mesmo a empresa Alpha S/A, perdendo percentualmente na margem de lucro executada no ano de 2016 conseguiu maximizar suas vendas. Verificou-se também que em comparação ao faturamento executado em 2015, a receita com venda executada em 2016, em quantidades unitárias apresentou um aumento em todos os itens da amostra de produtos estudados nesta pesquisa.

O produto que apresentou melhor resultado neste período foi o item 009pr, que em 2015 apresentou em seu registro de faturamento 108 peças vendidas e em 2016 elevou-se em 92,59% seu percentual com de vendas com 208 peças faturadas, conforme demonstra a figura 4.

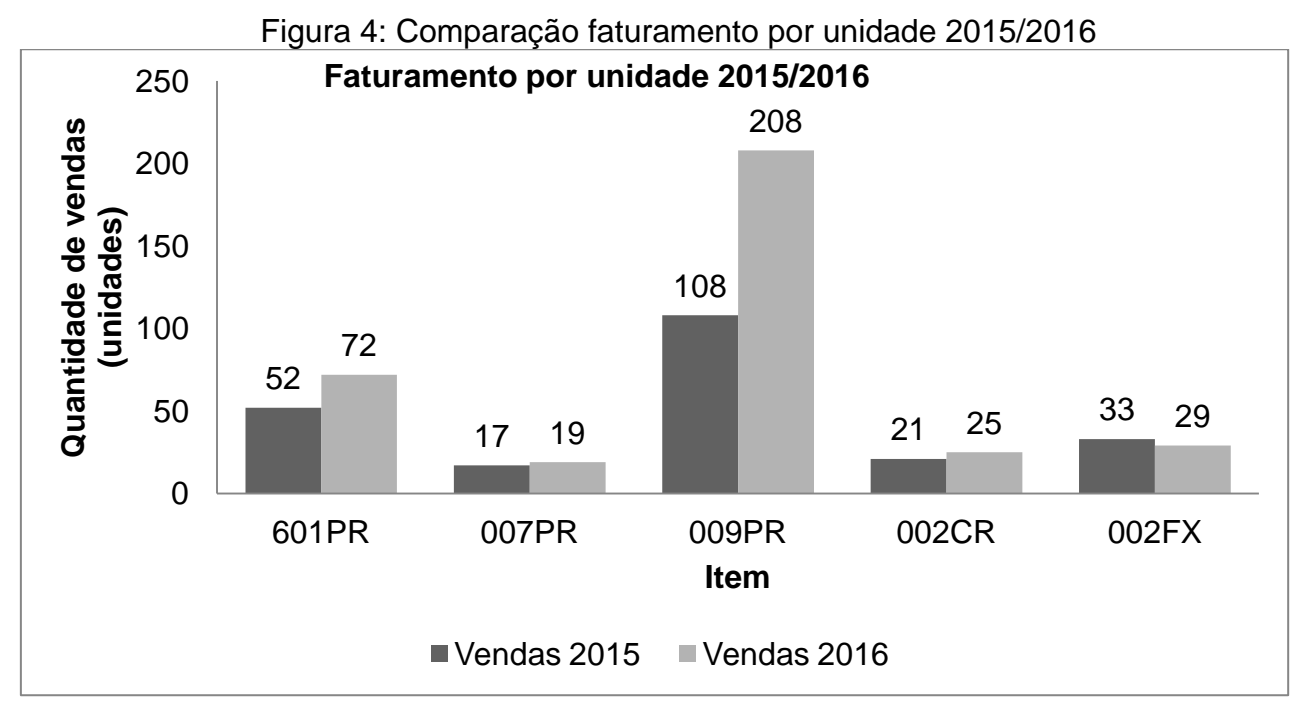

Fonte: Elaborado pela autora conforme dados da empresa.

No quadro 23, percebe-se que está variação no faturamento em quantidade refletiu em um aumento na receita bruta total.

| <b>Produto</b> | <b>Receita Bruta</b><br>2015 | <b>Receita Bruta</b><br>executado 2016 | Variação<br><b>Receita Bruta</b> | Variação de<br>quantidade |
|----------------|------------------------------|----------------------------------------|----------------------------------|---------------------------|
| 601PR          | R\$ 31.306,85                | 43.943,80<br>R\$                       | 40,3648%                         | 38,4615%                  |
| <b>007PR</b>   | R\$ 10.147,86                | 11.497,63<br>R\$                       | 13,3010%                         | 11,7647%                  |
| 009PR          | R\$ 12.478,16                | 24.362,36<br>R\$                       | 95,2400%                         | 92,5926%                  |
| 002CR          | R\$ 27.657,00                | 33.377,58<br>R\$                       | 20,6840%                         | 19,0476%                  |
| 002FX          | R\$ 15.436,78                | 13.752,13<br>R\$                       | $-10,9132%$                      | $-12,1212%$               |
| <b>Totais</b>  | R\$ 97.026,65                | R\$ 126.933,51                         | 30,8233%                         | 52,8139%                  |

Quadro 23: Variação Receita Bruta 2015 / 2016 executado.

Fonte: Elaborado pela autora conforme dados da empresa.

Verifica-se no quadro 23 que a receita referente aos itens demonstrados da empresa Alpha S/A consolidada aumentou em 30,8233% visto que não foi repassado o aumento efetivo do ICMS de acordo com o *mark-up.* Atingiram-se assim os objetivos propostos pelos analistas da empresa de não repassar o aumento por sua totalidade para além de manter a carteira de clientes, aumentar a quantidades de produtos vendidos conforme detalhado na figura 4.

# **4 CONCLUSÃO**

Com o objetivo de se manter no mercado, cresce a necessidade da empresa buscar ferramentas para redução de custos e despesas com a finalidade de obter mais lucro. Para isso, faz-se necessário se utilizar de meios disponíveis pela Contabilidade que serve como fonte mediadora de informação para a tomada de decisões de maneira rápida e precisa.

A pesquisa foi elaborada com o intuito de verificar a influência do tributo ICMS para a formação de preço de venda com a utilização das ferramentas de custos para a gestão de preço. Verificou-se no progresso deste trabalho que, embora o mercado e a concorrência influenciem na formação do preço de venda, as empresas não podem deixar de conhecer todos os custos envolvidos nos seus produtos ou serviços, e o lucro gerado por eles. Deve-se construir controles internos para maximizar as informações e consequentemente obter um resultado final positivo.

Com base nestas informações, foi desenvolvido um estudo de caso que teve como objetivo principal verificar qual a influência da alteração que a alíquota interna de ICMS exerce sobre a formação de preço de venda em uma indústria metalúrgica no Rio Grande do Sul. Através dos objetivos específicos foram abordados os conceitos de tributos e custos. O estudo realizado forneceu outras informações, além dos impostos que influenciam na formação de preço, tais como os custos, margens de contribuição e lucratividade, para que o gestor possa tomar suas decisões de forma mais assertiva o possível.

Portanto, para atingir os objetivos, foi realizado um levantamento dos custos e despesas que a empresa Alpha S/A apresentou em dezembro de 2015 e janeiro de 2016 com uma amostra de cinco produtos que representaram maior número de vendas comuns nestes dois períodos. Através dos cálculos apresentados, encontrou-se o percentual representativo das despesas e custos sobre a receita, que auxiliaram na formação do preço de venda pelo método de *mark-up* multiplicador.

Posteriormente foi realizado um comparativo do preço de venda cobrado pela empresa em 2015 e 2016 de forma efetiva. Como a empresa optou por não repassar o percentual total do aumento do imposto ICMS posterior a esta comparação foi proposta um preço de venda para cobrir o aumento total deste tributo e obter a margem de lucro desejada.

Entretanto além dos números apontados é importante analisar outras informações que influenciam a empresa na tomada de decisões sobre os preços de venda estabelecidos, como o fator mercadológico. A fim de manter sua carteira de clientes e seu espaço no mercado a empresa Alpha S/A não repassou integralmente o aumento do ICMS encontrado neste estudo.

Como pode-se observar, a alteração de ICMS divulgada em 2015 foi de 17% para 18% com um aumento de 1% em alíquota nominal, porém em alíquota real este aumento foi de 1,2% e considerando aqui o imposto PIS e COFINS e seu efeito " cascata" o aumento foi de 1,3746 %, praticamente 40% a maior do que o apresentado em alíquota nomina\5l. Assim sendo, em relação ao preço de venda projetado pela empresa e com base na taxa de marcação utilizada neste estudo de caso *(mark-up*) verifica-se que a influência desta alteração reflete em um aumento de 3,47 %.

Mesmo a empresa não repassando a totalidade do aumento do imposto ICMS para seus clientes, a empresa conseguiu alavancar suas vendas totais no ano 2016 em 30,8233%, resultado este feito através de um estudo sobre a atuação da empresa no mercado de acessórios no Brasil. Desta forma este trabalho teve seus objetivos atingidos, pois foi possível mensurar a influência da alteração da alíquota de ICMS, e analisar a estruturação do sistema de custos para composição de preço de venda de uma empresa, gerando um conhecimento adicional sobre a importância do planejamento e da análise dos tributos antes da tomada de decisão.

Acredita-se que este estudo pode ser realizado em outras empresas de diferentes segmentos, a fim de verificar o seu comportamento em momentos de alteração nas variáveis de formação de preço de venda. Para fins gerenciais este estudo trouxe maior visão da empresa como um todo, possibilitando que demais organizações utilizem esta pesquisa para maximizar seus controles.

Portanto, conclui-se que a alteração do ICMS aumentou o preço final dos produtos e reduziu a margem de lucro desejada pela empresa. Pode-se verificar que a empresa somente repassou parcialmente o aumento do tributo estadual. Esta decisão aumentou as vendas realizadas no mesmo período, demonstrando a importância da análise e controle constantes dos custos e suas variáveis.

# **REFERÊNCIAS**

AXELSSON, David; FOGELKVIST, Marcus. **Cost Accounting for Internal Decision Making and Evaluation**: A Case Study. 2011. 57 f. Master's thesis within Cost Accounting - Accounting course, Jönköping International Business Scholl, Jönköping, 2011. Disponível em:

<http://hj.divaportal.org/smash/record.jsf?pid=diva2:421092&dswid=\_new>. Acesso em: 09 set. 2017.

BARROS, Aidil Jesus da Silveira; LEHFELD, Neide Aparecida de Souza. **Fundamentos de metodologia científica.** 3ª ed. São Paulo: Pearson Prentice Hall, 2007. Disponível em:

https://ucs.bv3.digitalpages.com.br/users/publications/9788576051565/pages/85. Acesso em: 16 de abr. 2017.

BAZZI, Samir (Org.). **Gestão Tributária.** São Paulo: Pearson Education do Brasil, 2015. Disponível em:

<https://ucs.bv3.digitalpages.com.br/users/publications/9788543016627/pages/-8>. Acesso em: 15 abr. 2017.

BORNIA, Antonio Cezar. **Análise gerencial de custos:** aplicação em empresas modernas. 3ª ed. São Paulo: Atlas, 2010. Disponível em: https://integrada.minhabiblioteca.com.br/#/books/9788522485048/cfi/35!/4/4@0.00:0. 00. Acesso em: 01 de mai.2017.

BUENO, Silveira. **Minidicionário da língua portuguesa**. 2ª ed. São Paulo: FTD, 2007.

BRASIL, **Constituição da República Federativa do Brasil, 1988**. Disponível em: <http://www.planalto.gov.br> Acesso em: 05 abr. 2017.

BRASIL. **Decreto nº 7212, de 15 de junho de 2010.** Regulamenta a cobrança, fiscalização, arrecadação e administração do Imposto sobre Produtos Industrializados - IPI. Disponível em: <http://www.planalto.gov.br/ccivil\_03/\_ato2007- 2010/2010/decreto/d7212.htm>. Acesso em: 05 mai. 2017.

# BRASIL, **Lei Complementar n° 116, de 31 de julho de 2003**.

Dispõe sobre o Imposto Sobre Serviços de Qualquer Natureza, de competência dos Municípios e do Distrito Federal, e dá outras providências. Disponível em: http://www.planalto.gov.br/ccivil\_03/leis/LCP/Lcp116.htm. Acesso em: 23 abr. 2017.

BRASIL**. Lei Complementar n. 123, de 14 de dezembro de 2006**. Institui o Estatuto Nacional da Microempresa e da Empresa de Pequeno Porte. Disponível em:< http://www.planalto.gov.br/ccivil\_03/leis/LCP/Lcp123.htm >. Acesso em: 16 abr. 2017

BRASIL. **Lei nº. 5.172, de 25 de outubro de 1966**. Dispõe sobre o sistema tributário nacional e institui normas de direito tributário aplicáveis à União, Estados e Municípios. Disponível em: www.planalto.gov.br/ccivil\_03/leis/L5172.htm. Acesso em: 10 de abr.2017

BRASIL. **Lei nº 8981, de 20 de janeiro de 1995.** Altera a legislação tributária Federal e dá outras providências. Disponível em: <http://www.planalto.gov.br/ccivil\_03/leis/L8981.htm>. Acesso em: 19 abr. 2017.

BRASIL, **Lei nº. 9.718, de 27 de novembro de 1998**. Dispõe sobre a legislação tributária federal. Disponível em:

<http://www.planalto.gov.br/ccivil\_03/leis/L9718compilada.htm>. Acesso em: 16 abr. 2017.

BRASIL. Lei nº 12814, de 16 de maio de 2013. Altera a Lei nº 12.096, de 24 de novembro de 2009. Disponível em: http://www.planalto.gov.br/ccivil\_03/\_ato2011- 2014/2013/Lei/L12814.htm. Acesso em: 21 abr. 2017.

BRASIL, **Regulamento do Imposto de Renda – RIR/99, instituído pelo Decreto n° 3000, de 26 de março de 1999**. Regulamenta a tributação, fiscalização, arrecadação e administração do Imposto sobre a Renda e Proventos de Qualquer Natureza. Disponível em: < http://www.planalto.gov.br/ccivil\_03/decreto/d3000.htm>. Acesso em: 02 mai.2017.

BRUNI, Adriano Leal; FAMÁ, Rubens. **Gestão de custos e formação de preços:** com aplicações na calculadora HP 12C e Excel. 6ª ed. São Paulo: Atlas, 2012. Disponível em: https://integrada.minhabiblioteca.com.br/#/books/9788522481675/cfi/0. Acesso em:

30 de abr.2017.

CHIEREGATO, Renato, OLIVEIRA, Luís de, SOUZA, Ailton de, et al. **Controle Tributário para Administradores e Contadores.** Atlas, 2016. Disponível em: https://integrada.minhabiblioteca.com.br/#/books/9788597002782/cfi/6/14!/4@0:0. Acesso em: 14.abr.2017.

CREPALDI, Silvio Aparecido; CREPALDI, Guilherme Simões. Contabilidade Gerencial: Teoria e Prática. 7ª ed. São Paulo: A Atlas S.A., 2014. Disponível em: <https://integrada.minhabiblioteca.com.br/#/books/9788522490356/cfi/3!/4/4@0.00:2 2.0>. Acesso em: 08 mai. 2017.

DIEHL, Astor Antônio; TATIM, Denise Carvalho. **Pesquisa em ciências sociais aplicadas métodos e técnicas.** São Paulo: Pearson Prentice Hall, 2004.

DUARTE, Roberto Dias. **Big Brother Fiscal IV:** Manual de Sobrevivência do Empreendedor no Mundo Pós- Sped. 4°. ed. Belo Horizonte: Ideas, 2011.

FABRETTI, Láudio Camargo. Contabilidade Tributária. 15ª ed. São Paulo: Atlas, 2015. Disponível em: <https://integrada.minhabiblioteca.com.br/#/books/9788522498765/cfi/0!/4/4@0.00:5 7.4>. Acesso em: 10 abr. 2017.

FARINA, Erick. Qual será o impacto da alta do ICMS no bolso dos gaúchos: reajuste no imposto estadual irá corroer metade do ganho salarial em 2015. ZH. 31 dez.2015. Disponível em: http://zh.clicrbs.com.br/rs/vida-e-estilo/noticia/2015/12/qual-sera-oimpacto-da-alta-do-icms-no-bolso-dos-gauchos-4941643.html. Acesso em 03 de abril de 2017.

FERREIRA, José Antônio Stark. **Contabilidade de Custos.** São Paulo: Pearson Prentice Hall, 2007. Disponível em:

<https://ucs.bv3.digitalpages.com.br/users/publications/9788576051183/pages/\_1>. Acesso em: 03 mai. 2017.

GIL, Antonio Carlos. **Como elaborar projetos de pesquisa,** 5ª ed. São Paulo: Atlas, 2012. Disponível em:

https://integrada.minhabiblioteca.com.br/#/books/9788522478408/cfi/53!/4/4@0.00:5 6.6. Acesso em: 24 de abr. 2017.

IZIDORO, Cleyton (Org.). **Contabilidade de Custos.** São Paulo: Pearson Education do Brasil, 2016. Disponível em:

<https://ucs.bv3.digitalpages.com.br/users/publications/9788543016993/pages/-6>. Acesso em: 03 mai. 2017.

WERNKE, Rodney. **Análise de custos e preços de venda:** ênfase em aplicações e casos nacionais. São Paulo: Saraiva, 2005. Disponível em: https://integrada.minhabiblioteca.com.br/#/books/9788502088203/cfi/5!/4/4@0.00:0.0 0. Acesso em: 01 de mai.2017.

KAFRUNI, Simone. **Brasil adota modelo de arrecadação de impostos focado no consumo:** O sistema penaliza os mais pobres porque cobra tributos iguais de todos, sem levar em conta a capacidade de contribuição de cada um. Correio Braziliense.21 de mar.de 2015. Disponível em :

http://www.correiobraziliense.com.br/app/noticia/economia/2015/03/22/internas\_econ omia,476454/brasil-adota-modelo-de-arrecadacao-de-impostos-focado-noconsumo.shtml. Acesso em 20 de mai.de 2017

LAKATOS, Eva Maria, MARCONI, Marina Andrade. **Metodologia científica***,* 6ª ed. São Paulo: Atlas, 2011. 315 p. Disponível em:

https://integrada.minhabiblioteca.com.br/#/books/9788522484942/cfi/269!/4/4@0.00: 46.9. Acesso em 16 abr. 2017.

LAPORTA, T. **20 estados e DF sobem ICMS no país;** veja quais impostos aumentaram. G1*.* 12 jan. 2016. Disponível em

<http://g1.globo.com/economia/noticia/2016/01/20-estados-e-dfsobem-icms-no-paisveja-quais-impostos-aumentaram.html>. Acesso em 03 mai. de 2017.

LORENTZ, Francisco. **Contabilidade e Análise de Custos:** Uma abordagem prática e objetiva 250 exercícios resolvidos. Rio de Janeiro: Freitas Bastos, 2015. Disponível em:

<https://ucs.bv3.digitalpages.com.br/users/publications/9788579872440/pages/-12>. Acesso em: 03 mai. 2017

MACHADO, Hugo de Brito. **Curso de Direito Tributário.** 32ª ed. São Paulo: Malheiros Editores, 2011.

MARCONI, Marina de Andrade; LAKATOS, Eva Maria. **Metodologia Científica.** 5ª ed. São Paulo: Atlas, 2007.

MARTINS, Eliseu. **Contabilidade de custos.** 9ª ed. São Paulo: Atlas, 2003.

MARTINS, Eliseu. **Contabilidade de custos***,* 10ª ed. São Paulo: Atlas, 2010. Disponível em:

https://integrada.minhabiblioteca.com.br/#/books/9788522482054/cfi/3!/4/4@0.00:53. 6. Acesso em: 17 de abr.2017.

MEGLIORINI, Evandir. **Custos:** análise e gestão. 3ª ed. São Paulo: Pearson,2012. Disponível em: :

https://ucs.bv3.digitalpages.com.br/users/publications/9788564574519/pages/3. Acesso em: 30 de abr.2017.

OLIVEIRA, Gustavo de. **Contabilidade Tributária,** 4ª ed. São Paulo: Saraiva, 2013. Disponível em:

https://integrada.minhabiblioteca.com.br/#/books/9788502204621/cfi/129!/4/4@0.00: 0.00. Acesso em 15 abr. 2017

OLIVEIRA, Luís Martins de et al. **Manual de Contabilidade Tributária:** Textos e Testes com respostas. 14ª ed. São Paulo: Atlas, 2015. Disponível em: <https://integrada.minhabiblioteca.com.br/#/books/9788597002003/cfi/0!/4/2@100:0. 00>. Acesso em: 02 abr. 2017.

PADOVEZE, Clóvis L. **Contabilidade de custos**. São Paulo: Cengage Learning ,2014. Disponível em:

https://integrada.minhabiblioteca.com.br/#/books/9788522113835/cfi/30!/4/4@0.00:4 1.5. Acesso em: 30 de abr.2017.

REZENDE, A. J.; PEREIRA, C.A.; ALENCAR, R. C. **Contabilidade Tributária:**  Entendendo a lógica dos tributos e seus reflexos sobre os resultados das empresas. São Paulo, SP: Atlas. 2010.

REZENDE, Amaury José, PEREIRA, Carlos Alberto, Alencar, Roberta de. **Contabilidade tributária:** entendendo a lógica dos tributos e seus reflexos sobre os resultados das empresas. São Paulo: Atlas, 2013. Disponível em: https://integrada.minhabiblioteca.com.br/#/books/9788522480173/cfi/9!/4/4@0.00:0.0 0. Acesso em : 16 de abr.2017.

RIBEIRO, Osni Moura. **Contabilidade geral fácil.** 7ª ed. São Paulo: Saraiva 2010.

RIBEIRO, Osni Moura. **Contabilidade de Custos Fácil** - 8ª ed. São Paulo: Saraiva, 2013. Disponível em:

https://integrada.minhabiblioteca.com.br/#/books/9788502202092/cfi/30!/4/4@0.00:0. 00. Acesso em: 30 de abr.2017.

RIBEIRO, Osni Moura. **Contabilidade de custos.** 4ª ed. São Paulo: Saraiva 2015. Disponível em:

https://integrada.minhabiblioteca.com.br/#/books/9788502621824/cfi/51!/4/4@0.00:3 2.3. Acesso em: 01 de mai.2017.

RIO GRANDE DO SUL (Estado). **Lei nº 8115, de 30 de dezembro de 1985.** Institui o Imposto sobre a Propriedade de Veículos Automotores. Disponível em:

<www.al.rs.gov.br/FileRepository/repLegisComp/Lei nº 08.115.pd>. Acesso em: 05 maio 2017.

RICMS – RS/97. **Decreto nº 37.699, de 26 de agosto de 1997**. Regulamento do Imposto sobre Operações Relativas à Circulação de Mercadorias e sobre Prestações de Serviços de Transporte Interestadual e Intermunicipal e de Comunicação (RICMS RS). Disponível em:

<http://www.legislacao.sefaz.rs.gov.br/Site/Document.aspx?inpKey=241905&inpCod Dispositive;=&inpDsKeywords=14743>. Acesso em: 06 mai. 2017.

RIO GRANDE DO SUL (Estado). Lei nº 14743, de 24 de setembro de 2015. **Lei Nº 14.743, de 24 de Setembro de 2015.** (publicada no DOE n.º 184, de 25 de setembro de 2015). Disponível em:

<http://www.legislacao.sefaz.rs.gov.br/Site/Document.aspx?inpKey=241905&inpCod Dispositive;=&inpDsKeywords=14743>. Acesso em: 10 maio 2017.

ROCHA Welington, MARTINS, Eliseu. **Métodos de Custeio Comparados:** Custos E Margens Analisados sob Diferentes Perspectivas, 2ª ed**.** São Paulo: Atlas, 2015. Disponível em:

https://integrada.minhabiblioteca.com.br/#/books/9788522498314/cfi/54!/4/4@0.00:5 7.4. Acesso em: 02 de mai.2017.

SARDINHA, José Carlos. **Formação de Preço**: a arte do negócio. São Paulo: Makron Books, 1995.

SCHIER, Carlos Ubiratan da Costa. **Custos Industriais.** 20ª ed. Curitiba: Ibpex, 2005.

. SERRA, Fernando Ribeiro al. **Gestão estratégica:** Conceitos e casos. São Paulo: Atlas, 2014. Disponível em:

https://integrada.minhabiblioteca.com.br/#/books/9788522486366/.Acesso em 04 de abril de 2017

SILVA, Raimundo Nonato Souza; LINS, Luiz dos Santos. **Gestão de custos:** contabilidade, controle e análise. 3 ª ed. São Paulo: Atlas S.A, 2014. Disponível em:

https://integrada.minhabiblioteca.com.br/#/books/9788522488360/cfi/12!/4/4@0.00:0. 00 . Acesso em: 02 de mai. de 2017.

VEIGA, Windsor Espenser, SANTOS, Fernando Almeida. **Contabilidade de Custos-Gestão em Serviços, Comércio e Indústria.** 1° ed. Rio de Janeiro: Atlas, 2016. Disponível em:

https://integrada.minhabiblioteca.com.br/#/books/9788597008357/cfi/6/28!/4@0:0. Acesso em: 02 de mai. de 2017.